# Temas Avanzados en Procesado de Señales *Tratamiento Digital de Señales Visuales*

# Tema 3: Operadores Puntuales

…modelado de histogramas, modificación de niveles, operaciones binarias…

José María Martínez Sánchez

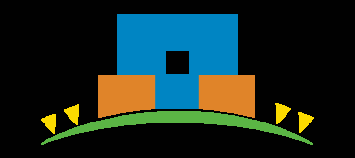

Escuela Politécnica Superior

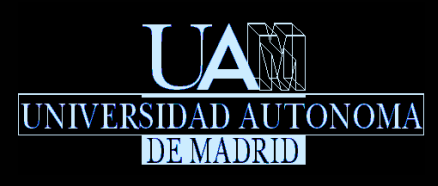

Universidad Autónoma de MadridE28049 Madrid (SPAIN)

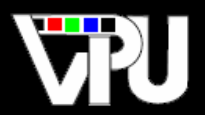

Video Processing and Understanding Lab Grupo de Tratamiento e Interpretación de Vídeo

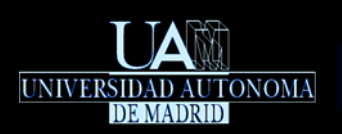

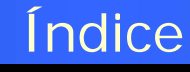

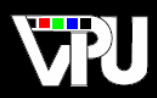

Introducción Modelado de histograma Modificaciones de niveles Aspectos operativos Operaciones binarias

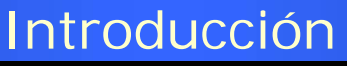

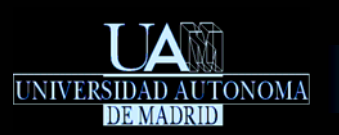

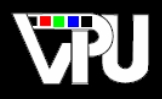

Cada píxel de la imagen resultante es función del píxel homólogo de la imagen (o imágenes) con que se opera.

Estos operadores modifican la amplitud de los píxeles de la imagen de acuerdo con la operación especificada:

 $\boxed{\psi[n,m]/\psi[n_i,m_j]} = r_k \longrightarrow \theta[n,m]/\theta[n,m_j] = s_k = T(r_k),$  $j \in [0, M - 1], i \in [0, N - 1], k \in [0, L - 1]$ 

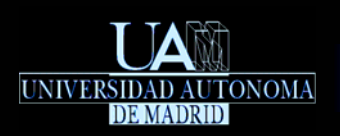

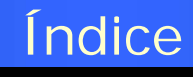

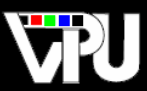

# Introducción Modelado de histograma

- Ajuste de contraste
- **Igualación de histograma**
- **Especificación de histograma**

Modificaciones de niveles Aspectos operativos Operaciones binarias

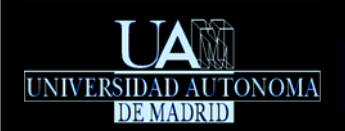

Modelado de histograma

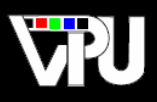

# $\mathcal{W}$  =  $h(r_k) = np_k$  (#píxeles con valor  $r_k$ )

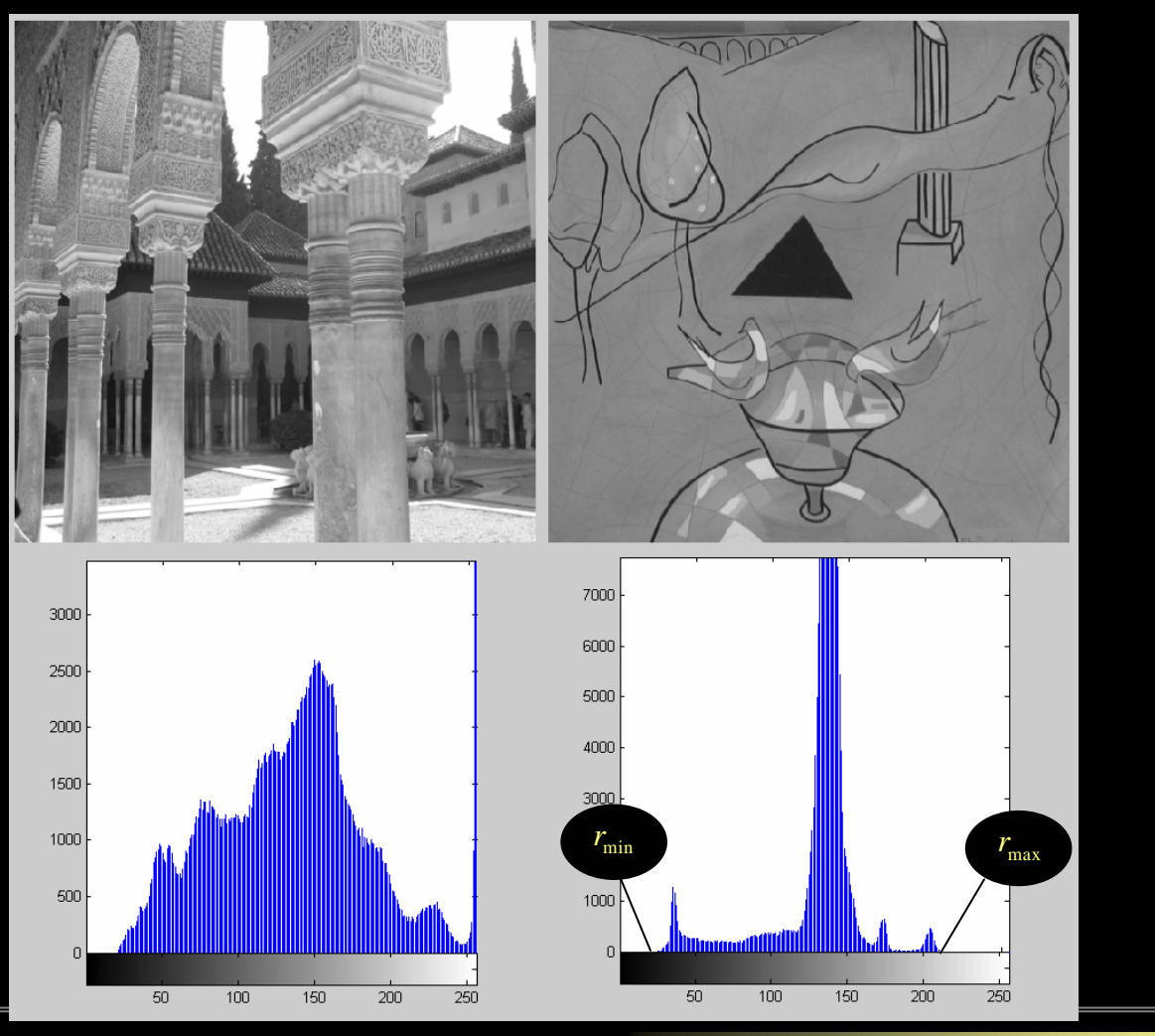

Operadores Puntuales Contra Contra TAPS: Tratamiento Digital de Señales Visuales (JoseM.Martinez@uam.es) Octubre 2010

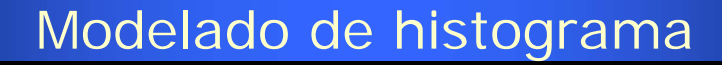

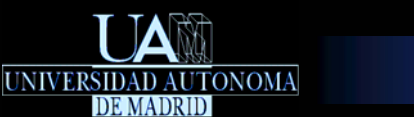

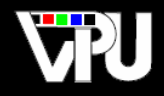

## Histograma normalizado: estima la probabilidad de ocurrencia de *r*<sub>k</sub> :

$$
p(r_k) = \frac{np_k}{np}, \quad np = MxN, \quad \sum_{k=0}^{L-1} p(r_k) = 1
$$

La técnicas de modelado de histogramas modifican el histograma de una imagen de forma fija, o bien de forma *semiautomática* o adaptativa, hasta obtener la forma deseada.

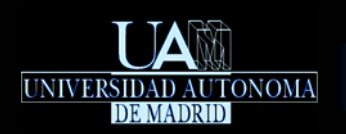

## Modelado de histograma: Ajuste de contraste

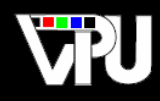

Objetivo (*contrast stretching*): *realzar imágenes de bajo contraste, derivadas de condiciones de baja iluminación, poco rango en el captador o errores en la apertura del diafragma.*

Solución: *compresión o expansión del rango dinámico de la amplitud según convenga.*

> $\alpha \cdot (r-a) + s$   $0 \leq r < a$  $(r-a)$  $(r-b)$  *a a b*  $s = \begin{cases} \beta \cdot (r-a) + s_a & a \leq r < b \end{cases}$  $(r-b)+s_k$   $b \leq r < L$  $\beta$ γ  $\left[\begin{array}{cc} \alpha \cdot (r-a)+s_a & 0 \leq r < a \end{array}\right]$  $=\begin{cases} \beta\cdot(r-a)+s_a & a\leq r < \ \gamma\cdot(r-b)+s_b & b\leq r < \end{cases}$

Selección directa o selección dinámica de los parámetros de la transformación mediante análisis del histograma:

• Maximización global de rango: 
$$
a = r_{min}
$$
,  $b = r_{max}$ ,  $s_a = 0$ ,  $s_b = L - I$ 

Basadas en parámetros estadísticos.

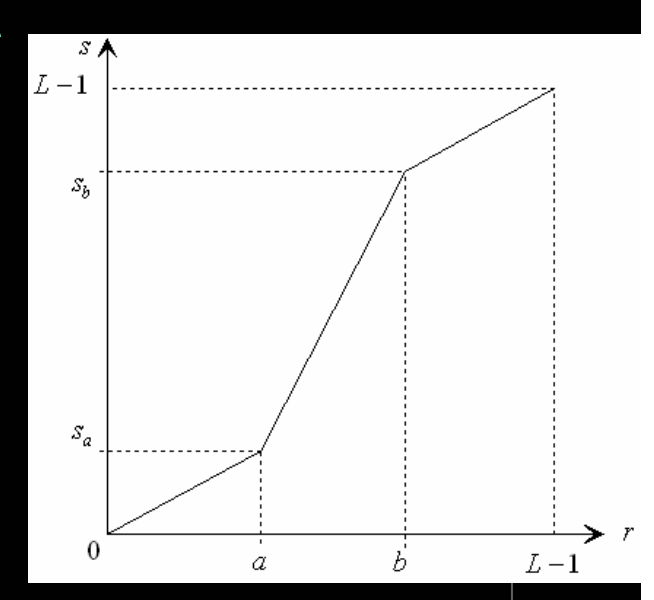

 $\Box$ …

### Modelado de histograma: Ajuste de contraste

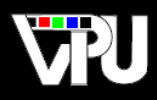

 $a = 80$ 

 $b = 160$ 

 $s_a = 30$ 

 $s_{b} = 220$ 

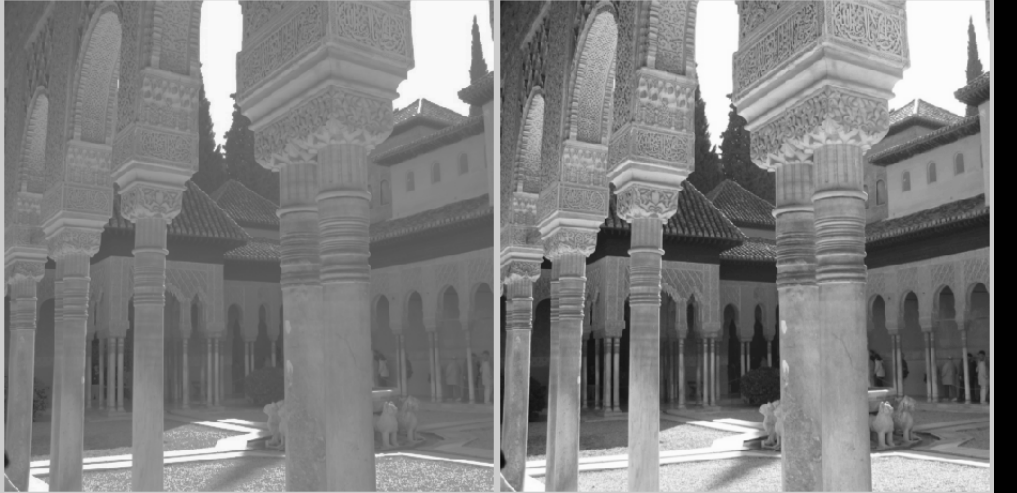

UNIVERSIDAD AUTONOMA

Imagen de bajo contraste Imagen con contraste ajustado

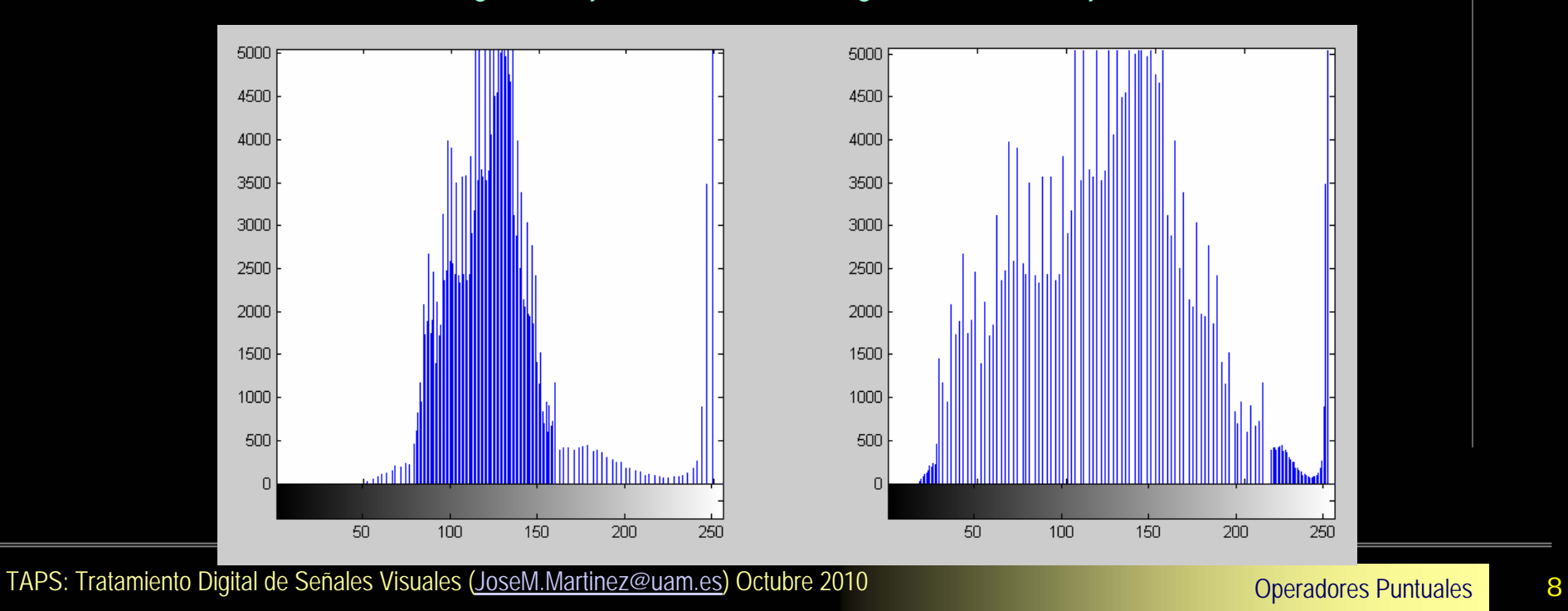

250

 $200\,$ 

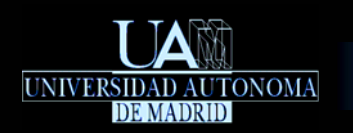

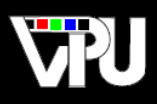

La igualación (*equalization*) intenta que la imagen modificada presente un histograma uniformemente distribuido en su rango de variación, [0,*L*−1] Desarrollo para el caso continuo:

- *Sean rangos continuos y normalizados de variación de nivel:*  $\psi[n,m]/\psi[n_i,m_j]=r\frac{r}{\sqrt{2\pi}}\theta[n,m]/\theta[n_i,m_j]=s=T(r),\ \ 0\leq r\leq 1$
- $S$ ea una transformación  $s = T(r)$  monovaluada, monótonamente creciente en el  $intervalo$   $o \leq T(r) \leq 1$  , y tal que  $o \leq r \leq 1$  para  $o \leq r \leq 1$  (propiedades necesarias\*)
- Las variables r,s pueden verse como v.a. en  $\left[\begin{smallmatrix} 0,1 \end{smallmatrix}\right]$  , con f.d.p.  $\left[p_r(r),p_s(s)\right]$  . Si *además la transformación inversa también es monovaluada, se verifica que:*

$$
p_s(s) = p_r(r) \cdot \left| \frac{dr}{ds} \right|
$$

*Una*  $T(r)$  *que verifica las propiedades anteriores es, por ejemplo.* 

$$
s = T(r) = \int_{0}^{r} p_r(x) dx = F_r(r) \Rightarrow \frac{ds}{dr} = \frac{dT(r)}{dr} = p_r(r)
$$

*Por lo tanto, en este caso se verifica*  $\left[ p_{s}\left( s\right) =1,\text{ }s\in \left[ 0,1\right] \right.$ 

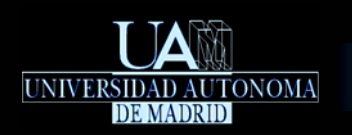

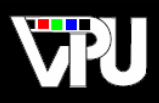

## Desarrollo para el caso discreto:

*Tomando el histograma normalizado como estimador de la f.d.p:*  $\mathbb{R}^n$ 

$$
p_r(r_k) = \frac{np_k}{np}, s_k = T(r_k) = \sum_{i=0}^{k} p_r(r_i) = \sum_{i=0}^{k} \frac{np_i}{np}
$$

*Obsérvese que en general*  $r_k \in \mathbb{Z}$   $(r_k \in [0, L-1])$   $y$   $s_k \in \mathbb{Q}$   $(s_k \in [0,1])$  .  $\overline{\mathcal{L}_{\mathcal{A}}}$ *Además, si*  $r_{\min} > 0 \Rightarrow s_{\min} > 0$  . Por lo tanto es necesario cuantificar los *valores de*  $s_k$  *desde el intervalo*  $[s_{\min},1]$  *al intervalo de valores enteros*  $[0, L-1]$ 

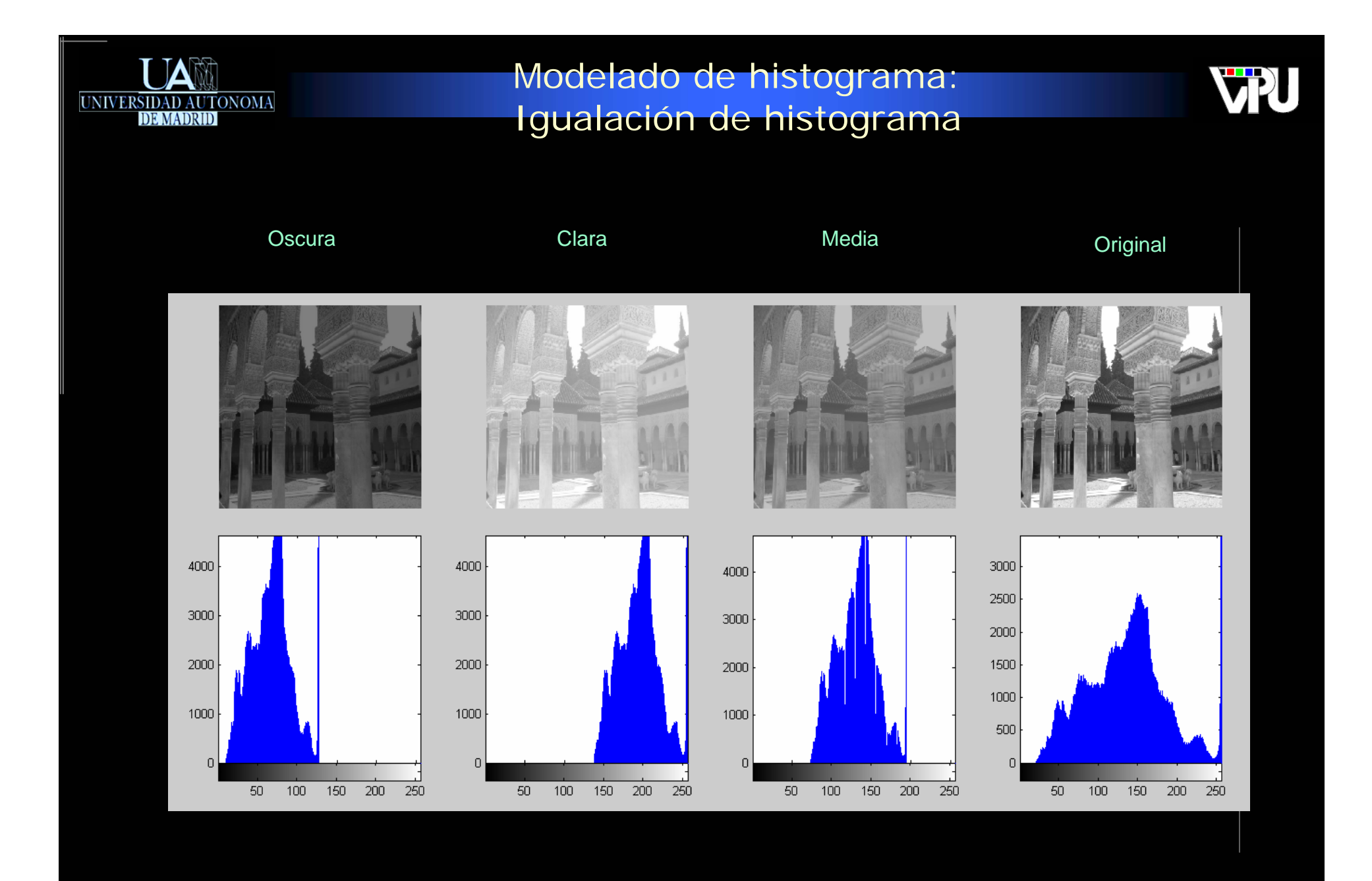

Operadores Puntuales 11

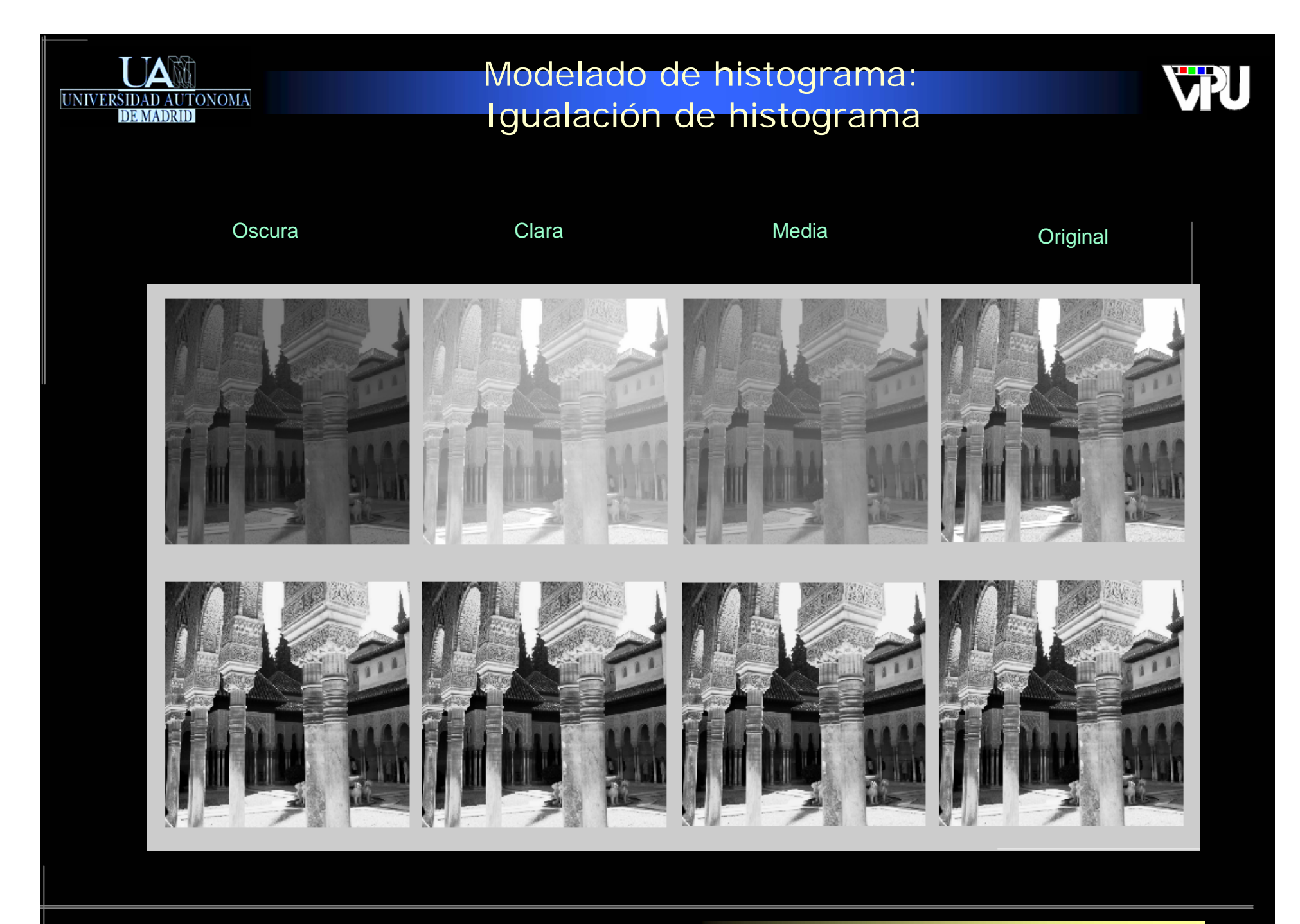

Operadores Puntuales 12

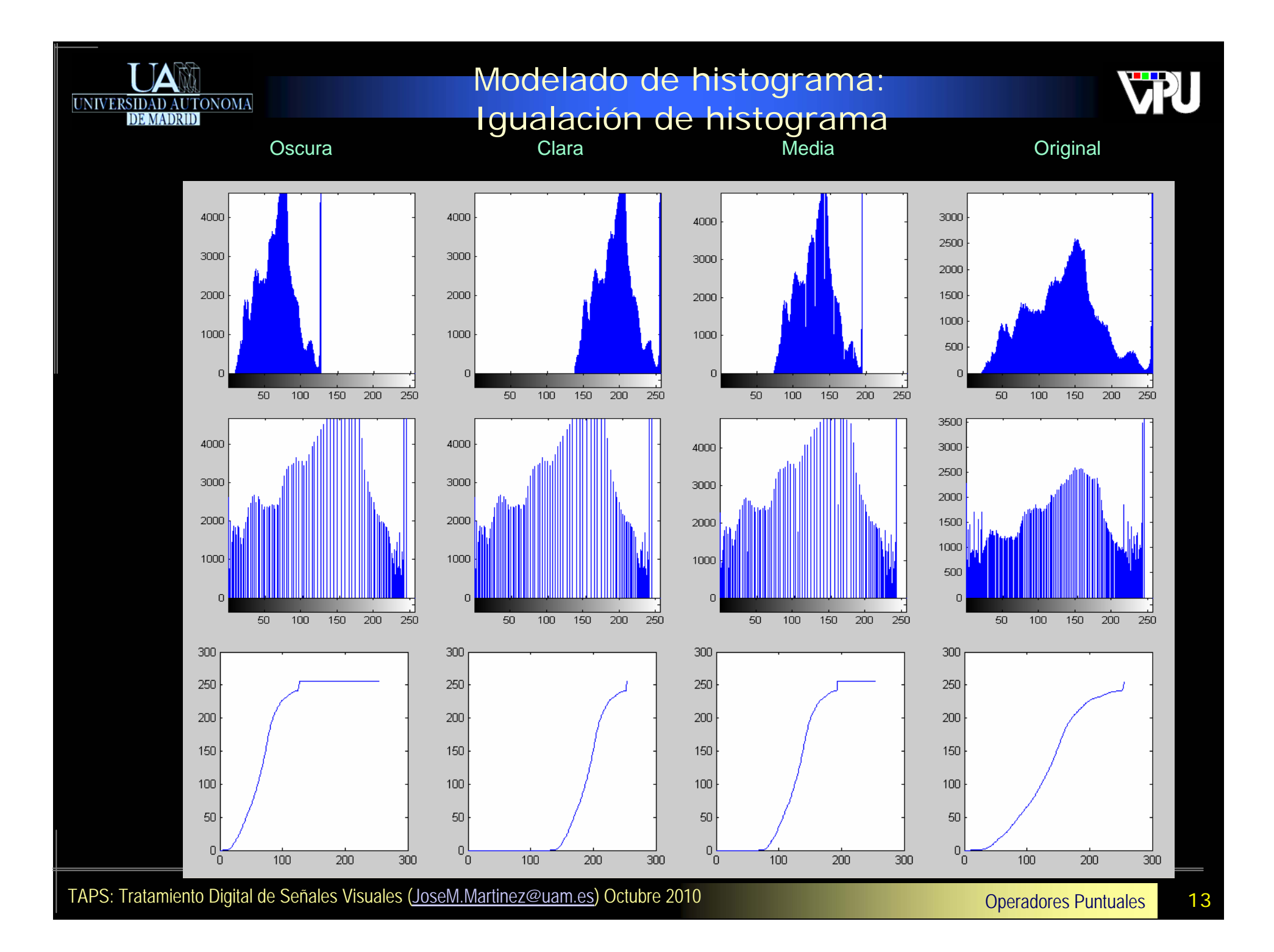

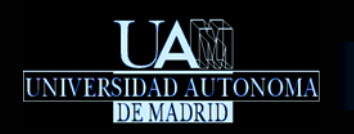

Modelado de histograma: Igualación de histograma

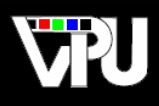

*No es posible demostrar que esta transformación de lugar al equivalente discreto de una f.d.p. uniforme, pero sí que tiende a distribuir el histograma*  de v[x, y] en un rango más amplio de niveles **en cierto tipo** de imágenes.

*La transformación inversa sólo existe si todos los niveles están*   $\overline{\mathbb{R}^n}$ *representados en la imagen original (ausencia de ceros en el histograma) :*

 $p_r(r_k) > 0, \forall k \in [0, L-1]$ 

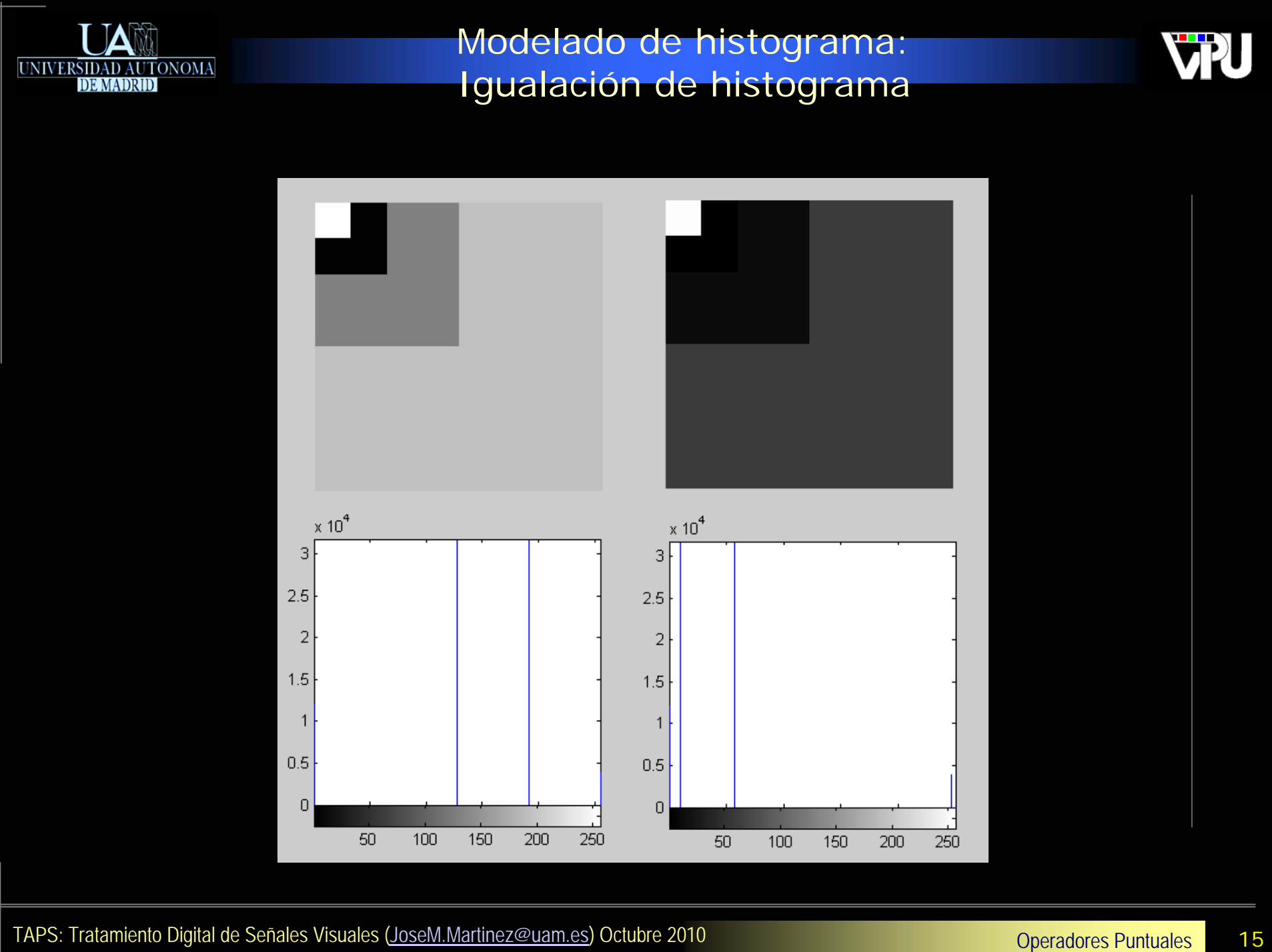

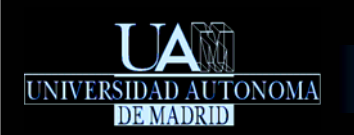

## Modelado de histograma: Especificación de histograma

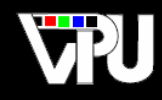

- El objetivo es generar una imagen cuyo histograma sea uno especificado que, en general, no diferirá excesivamente del original.
- Desarrollo para el caso continuo:
	- *Sean rangos continuos y normalizados de variación de nivel:*

$$
\psi[n,m]/\psi[n_i,m_j] = r \longrightarrow \theta[n,m]/\theta[n_i,m_j] = s, \quad 0 \le r,s \le 1
$$

- $\frac{1}{2}$   $\frac{1}{2}$   $\$ *, y está especificada.* ( ) *s p <sup>s</sup>*  $p_r(r)$
- *Sea una imagen intermedia cuyos niveles vienen dados por la transformación, ya conocida:*  $\Box$

$$
z = T(r) = \int_{0}^{r} p_r(x) dx \Rightarrow p_z(z) = 1, \ z \in [0,1]
$$

 $S$ i, siendo  $\left|P_s\left(s\right)\right|$  la f.d.p. deseada, podemos definir sobre la variable aleatoria una transformación que verifique.

 $s = G^{-1}(z) = G^{-1}(T(r))$ 

$$
G(s) = \int_{0}^{s} p_s(x) dx \Rightarrow G(s) \in [0,1] \Rightarrow G(s) = z = T(r)
$$

*, por lo que es posible concluir que:*

- Por lo tanto, siempre que la transformación sor sea invertible y que sor in satisfaga las propiedades necesarias\*, es posible *obtener la imagen objetivo.*  $G$  sea invertible v que  $G^{-1}$
- Desarrollo para el caso discreto: *método de ajuste iterativo no exacto.*

Operadores Puntuales TAPS: Tratamiento Digital de Señales Visuales (JoseM.Martinez@uam.es) Octubre 2010 <sup>16</sup>

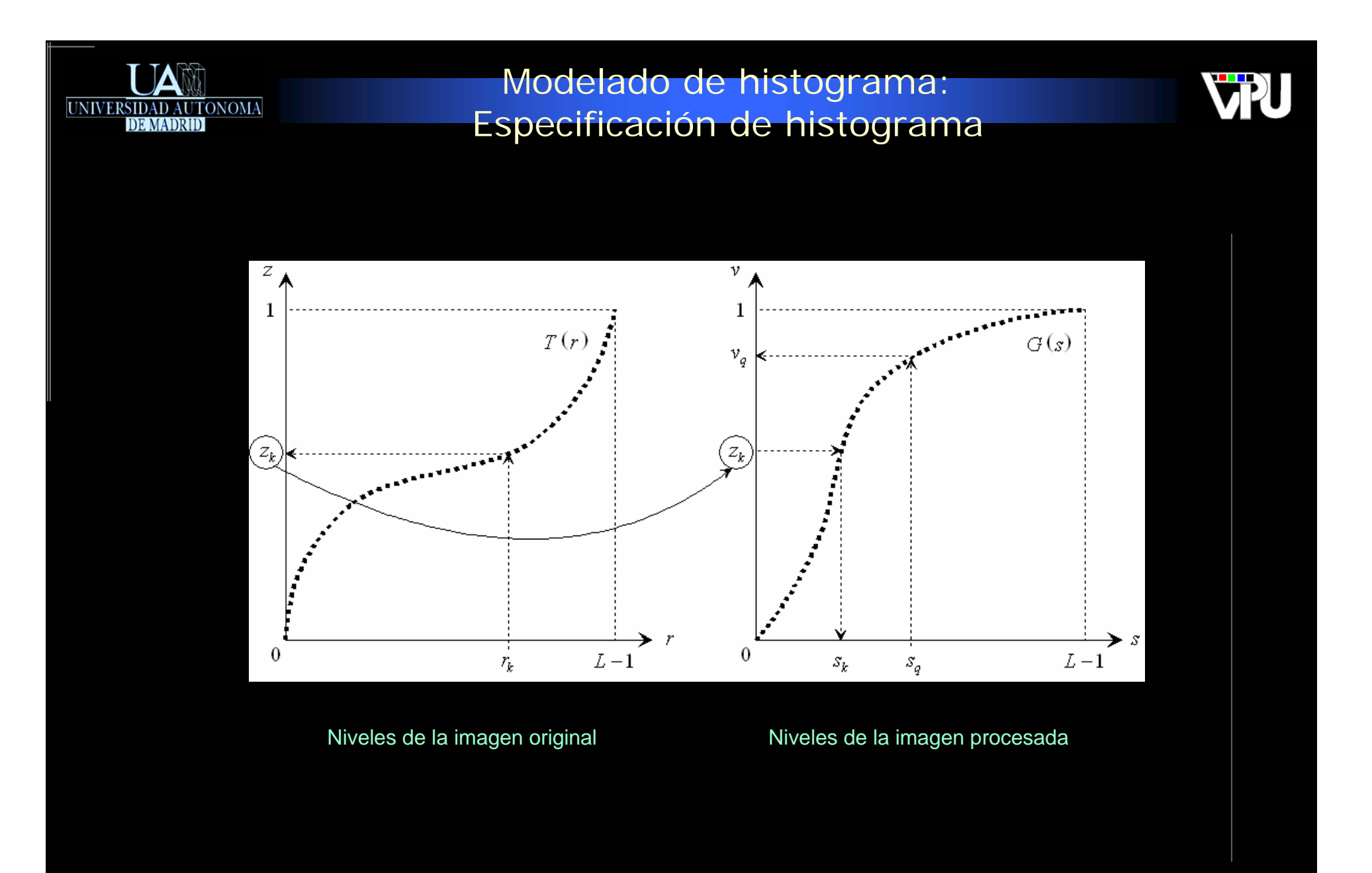

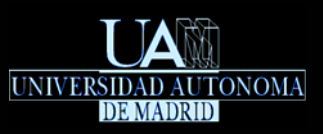

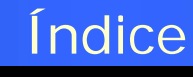

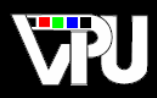

# **Introducción** Modelado de histograma Modificaciones de niveles

- Recorte y umbralización
- Umbralización de imágenes bimodales
- Negativo
- Seccionado de niveles
- Extracción de bandas a nivel de bit
- Compresión logarítmica de rango
- Aspectos operativos Operaciones binarias

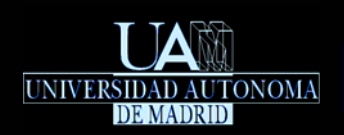

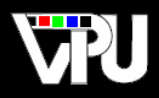

## Modificación de niveles

- Selección de información u obtención de un determinado efecto.
- Indirectamente modifican el histograma  $\mathbb{R}^n$

## Tipos

- Recorte y umbralización
- **Umbralización de imágenes bimodales**
- **Negativo**
- Seccionado de niveles
- Extracción de bandas a nivel de bit
- Compresión logarítmica de rango

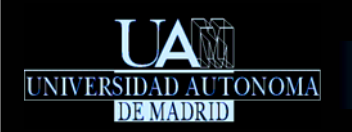

## Modificaciones de niveles: Recorte y umbralización

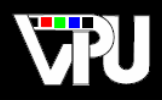

## Recorte (*clipping*):

*Útil para seleccionar regiones en imágenes en que hay una correspondencia nivelesregiones, para eliminar ruido si se sabe que los niveles de la imagen están en un rango* [a,b]

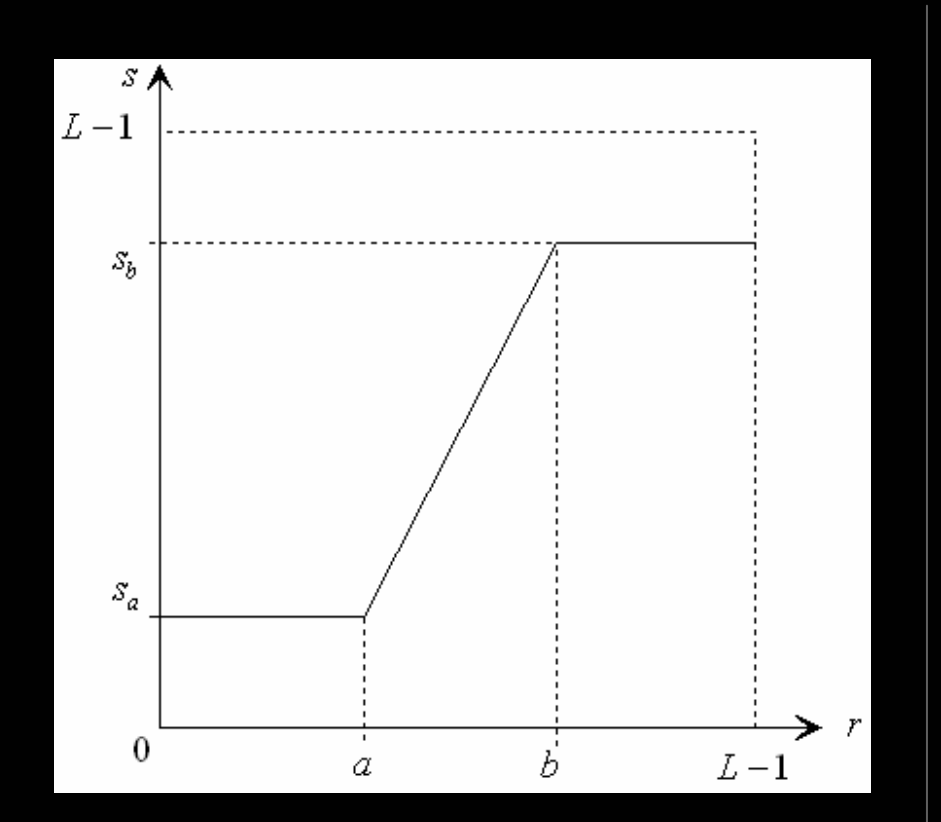

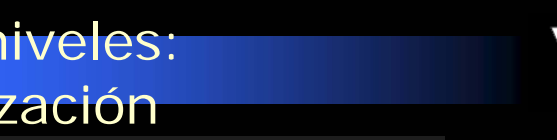

### Modificaciones de niveles: Recorte y umbralización

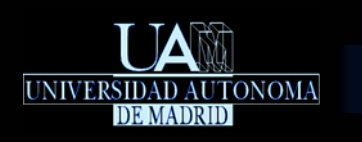

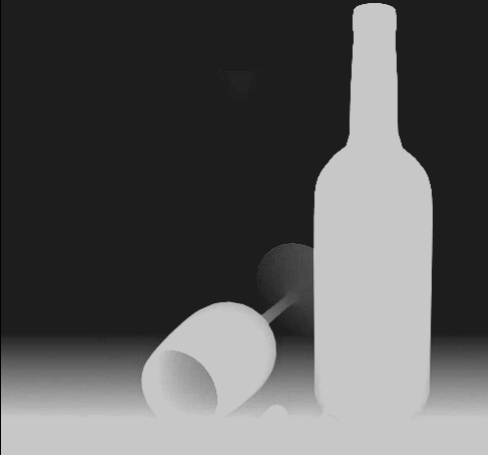

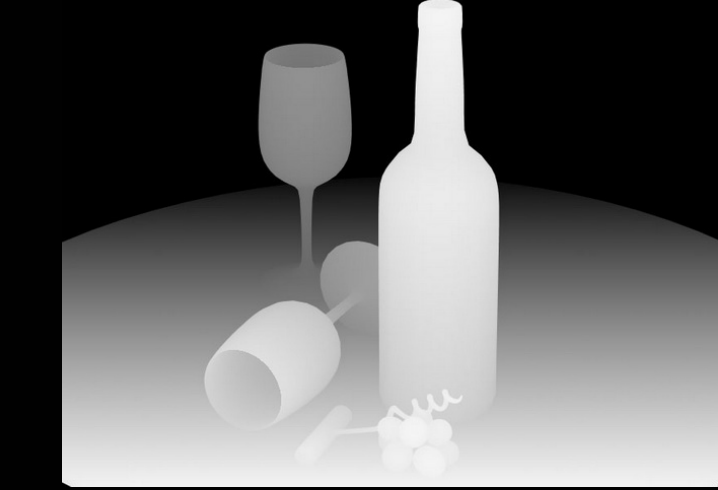

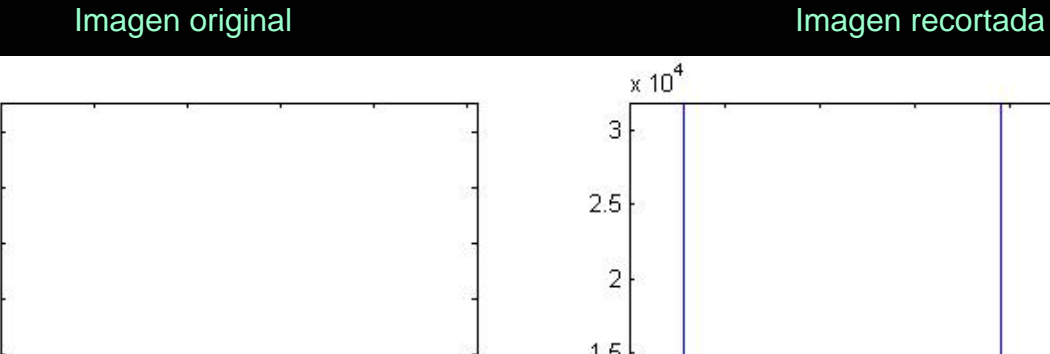

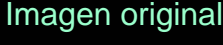

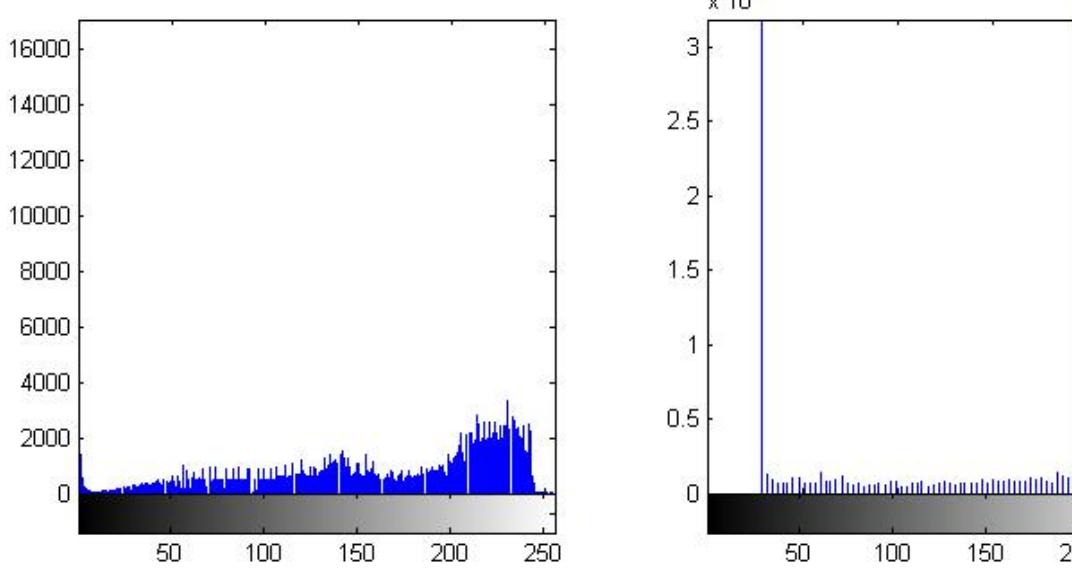

*Imagen original extraída de "www.9jcg.com"*

250

200

150

Operadores Puntuales Contra Contra TAPS: Tratamiento Digital de Señales Visuales (JoseM.Martinez@uam.es) Octubre 2010

 $a = 143$ 

WN

 $b = 202$ 

 $s_a = 30$ 

 $s_{b} = 200$ 

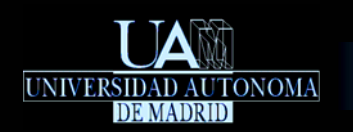

Modificaciones de niveles:Recorte y umbralización

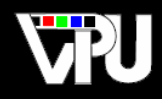

Umbralización(*thresholding*): *es un caso particular de recorte para d* =  $b$  =  $T$ 

> *Útil para eliminar niveles cuando se sabe que el original sólo tiene dos y, en general, en la toma de decisiones binarias (e.g., para finalizar la separación de objetos en procesos de segmentación).*

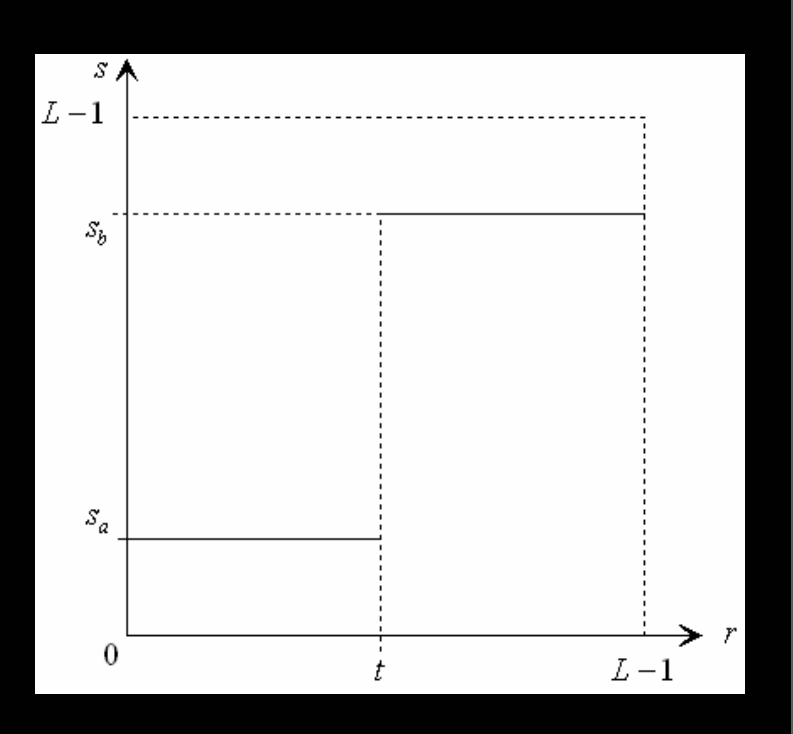

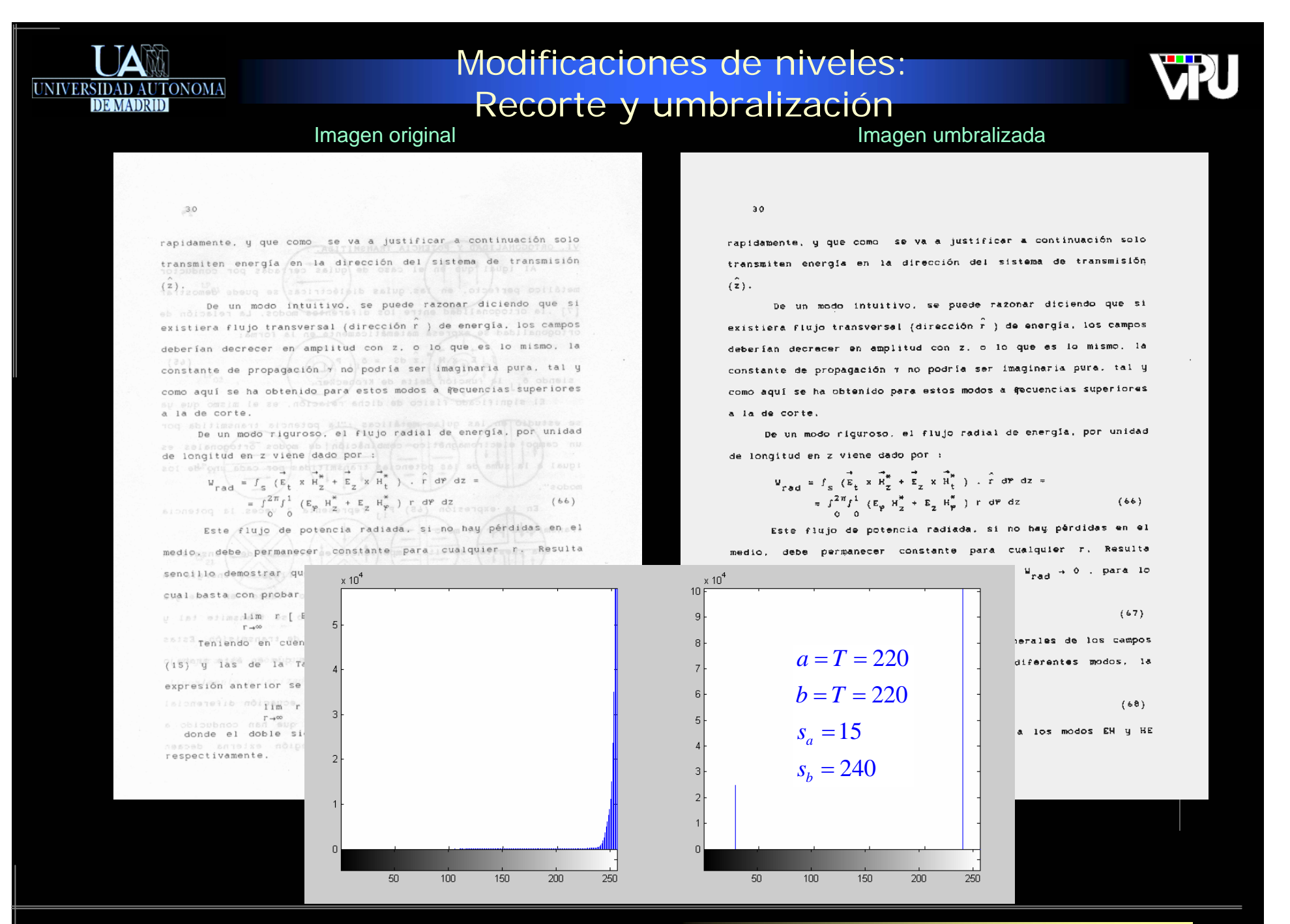

Operadores Puntuales Consultat al Consultat de Señales Visuales (JoseM.Martinez@uam.es) Octubre 2010 2010 23

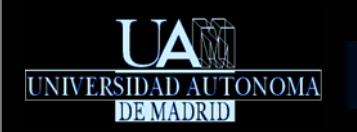

### Modificaciones de niveles: Umbralización de imágenes bimodales

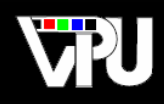

Umbralización como técnica básica de segmentación en imágenes con sus píxeles agrupados en dos modos (objetos vs fondo)

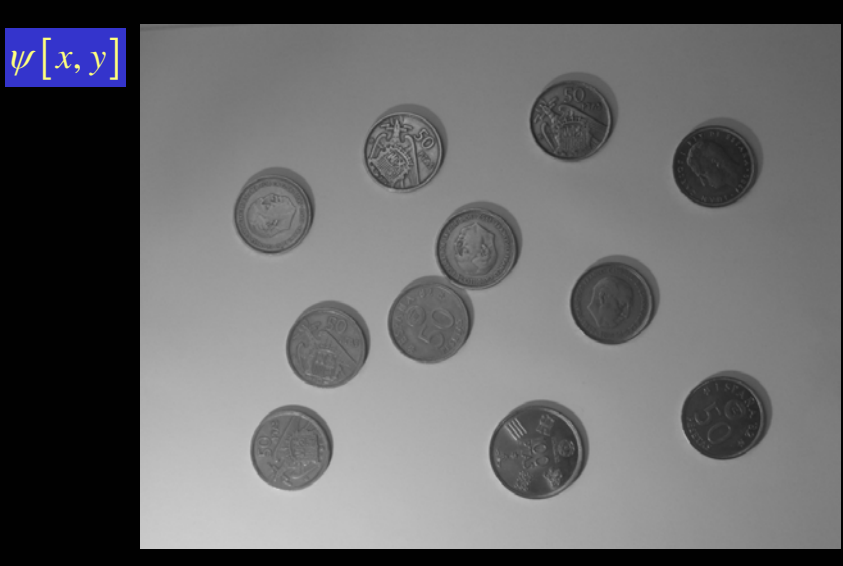

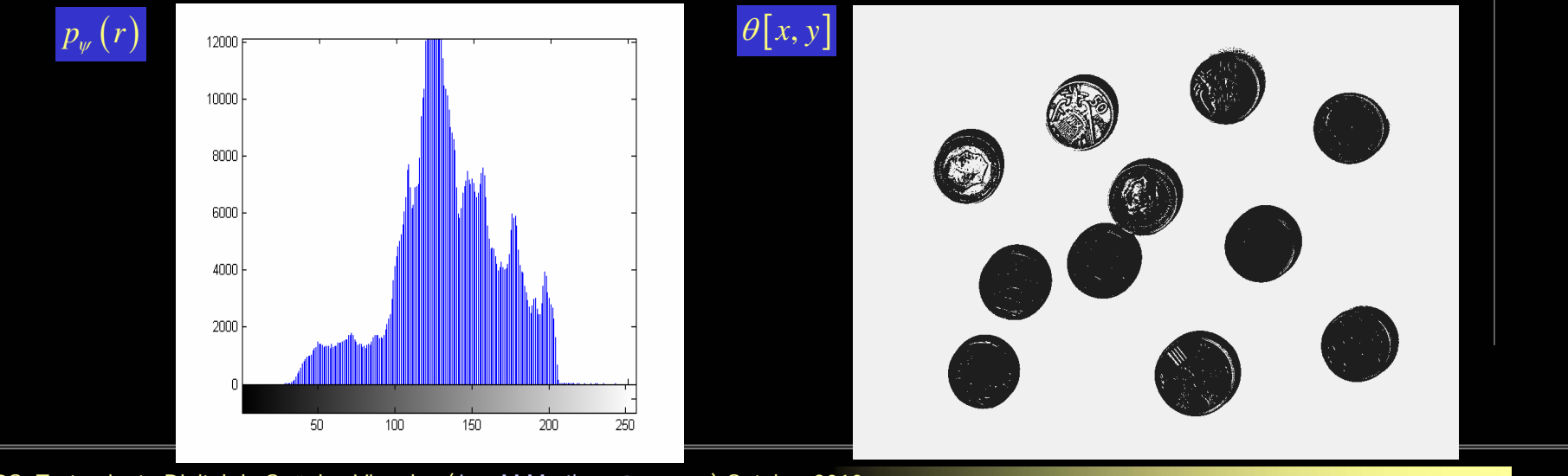

Operadores Puntuales TAPS: Tratamiento Digital de Señales Visuales (JoseM.Martinez@uam.es) Octubre 2010 <sup>24</sup>

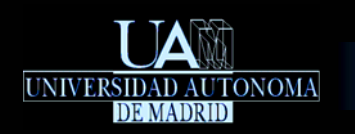

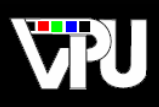

# Selección de un umbral global:

- Efecto de la iluminación sobre situaciones bimodales.
- Aplicación en entornos con fondo e iluminación controlados.
- Selección automática del umbral.

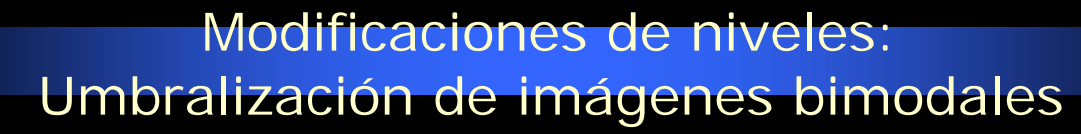

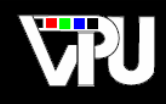

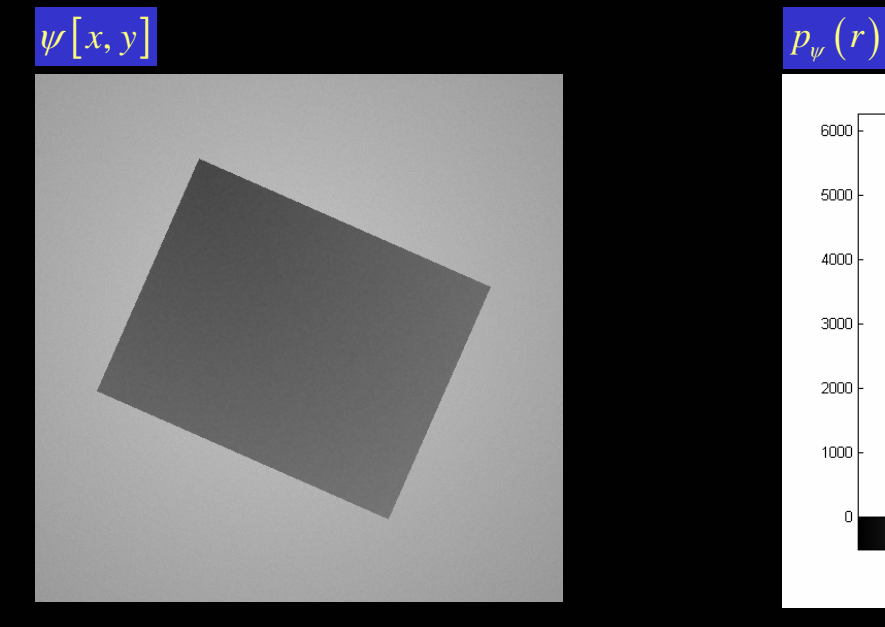

**IARR** 

UNIVERSIDAD AUTONOMA

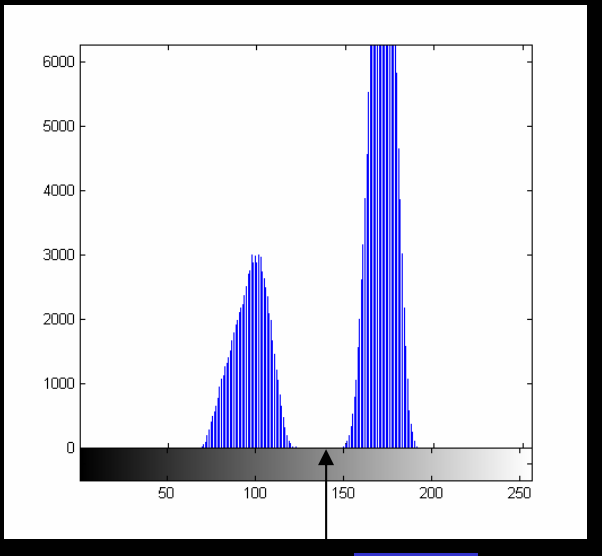

 $T = 140$ 

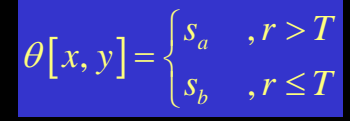

Operadores Puntuales TAPS: Tratamiento Digital de Señales Visuales (JoseM.Martinez@uam.es) Octubre 2010 <sup>26</sup>

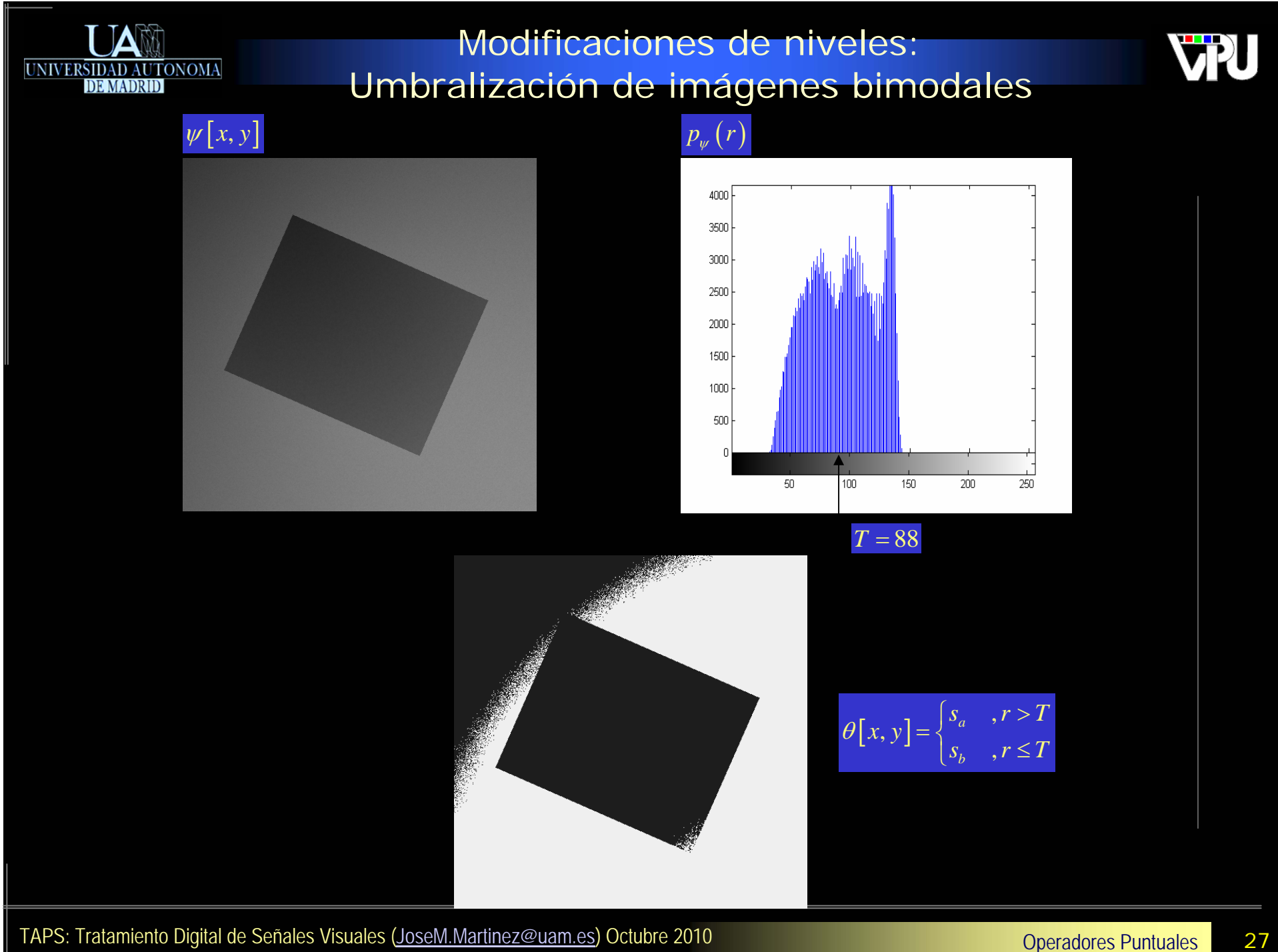

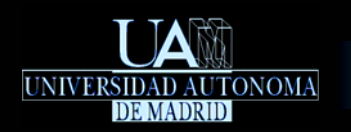

### Modificaciones de niveles: Umbralización de imágenes bimodales

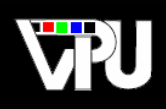

#### PSEUDOCODIGO

#### 1- T\_init=(rmax-rmin)/2

2- Umbralización con T\_in=T\_init, obtención de los niveles medios, m1 y m2, de los dos grupos de píxeles que separa el umbral, y generación de un nuevo umbral T\_out=(m1+m2)/2

3- Repetir '2' con T\_in=T\_out hasta que la diferencia entre el nuevo umbral y el anterior sea menor que la unidad.

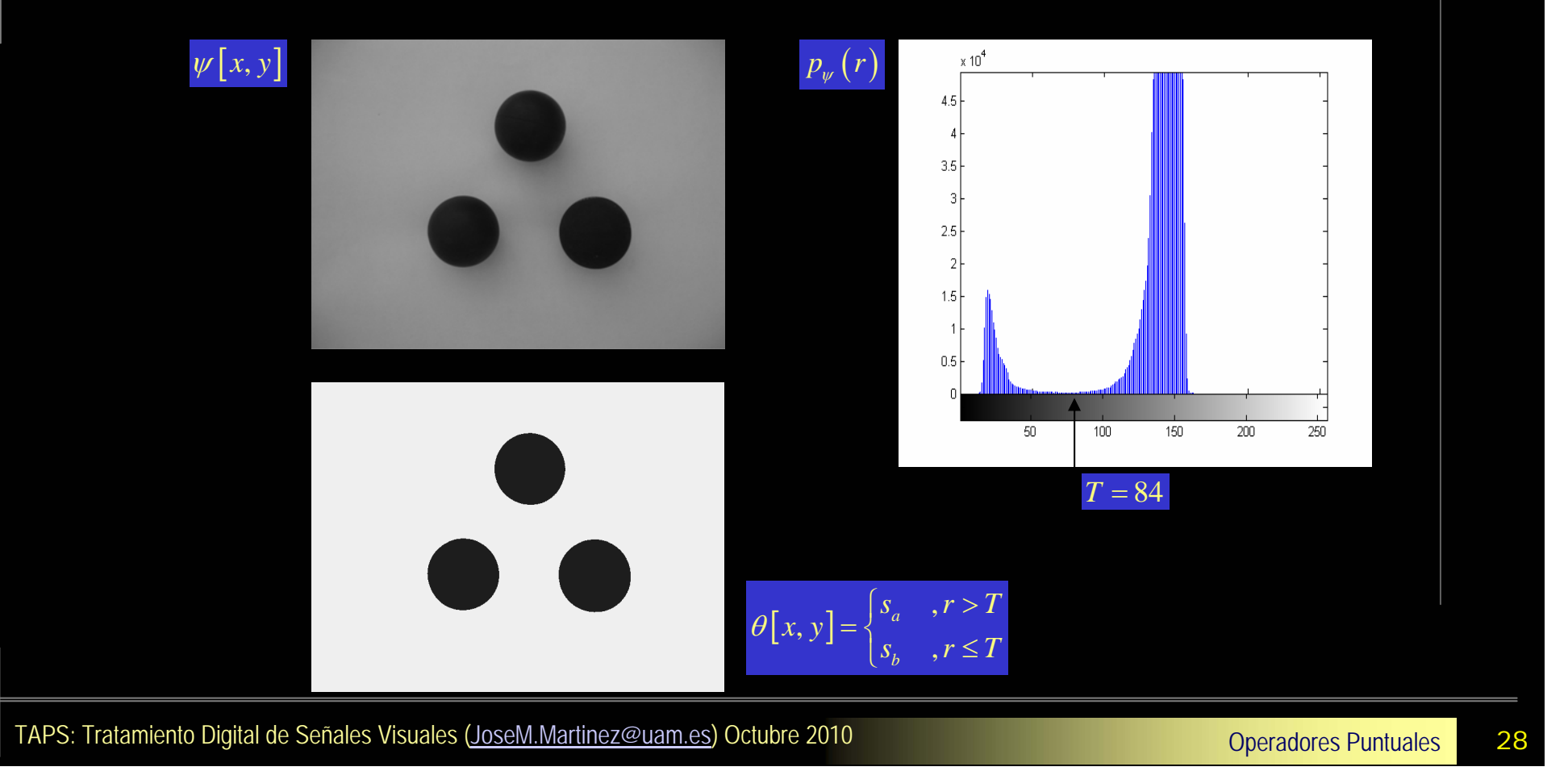

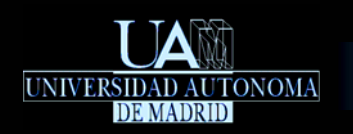

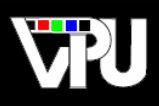

## Selección adaptativa del umbral:

- Subdivisión de la imagen en subimágenes bimodales.
- Gestión unificada de los umbrales de cada subimagen. $\overline{\mathbb{R}}$

## Modificaciones de niveles: Umbralización de imágenes bimodales

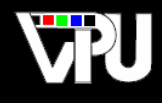

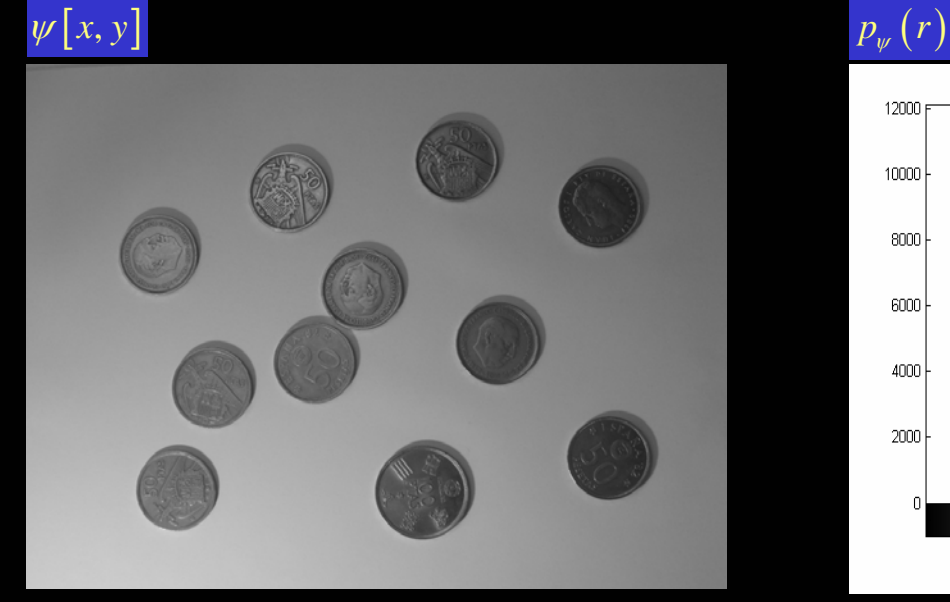

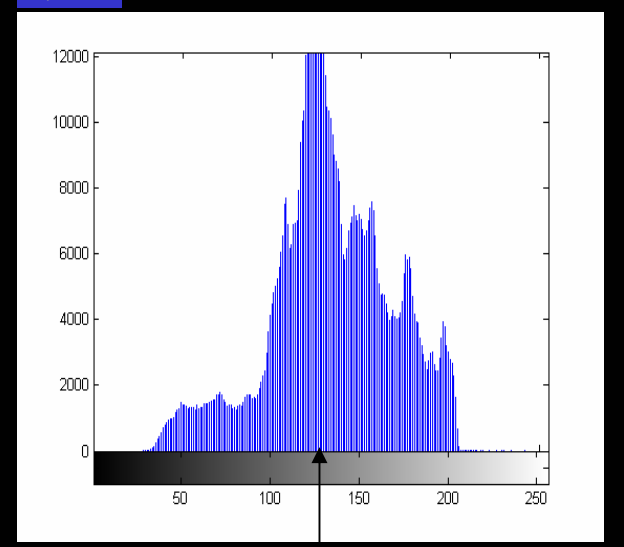

*T* <sup>=</sup>135

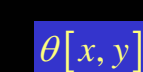

UNIVERSIDAD AUTONOMA

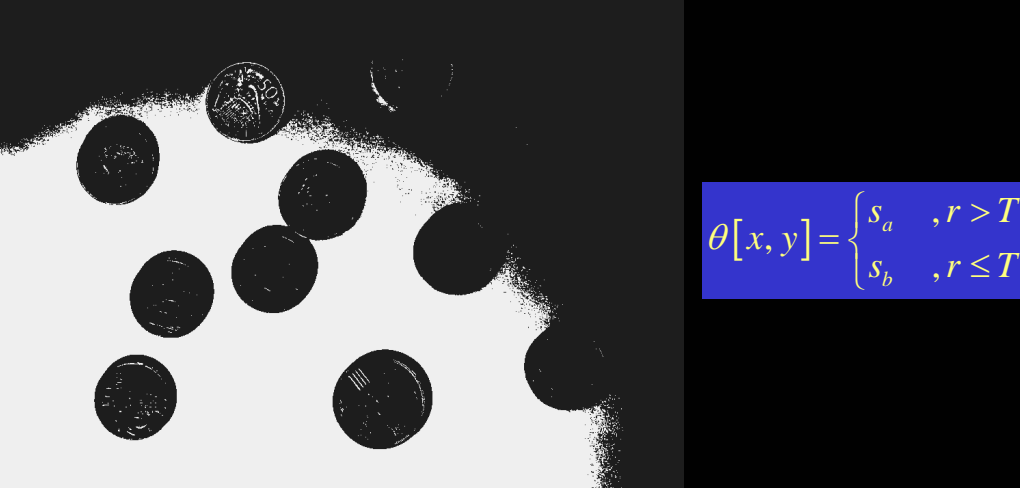

Operadores Puntuales TAPS: Tratamiento Digital de Señales Visuales (JoseM.Martinez@uam.es) Octubre 2010 <sup>30</sup>

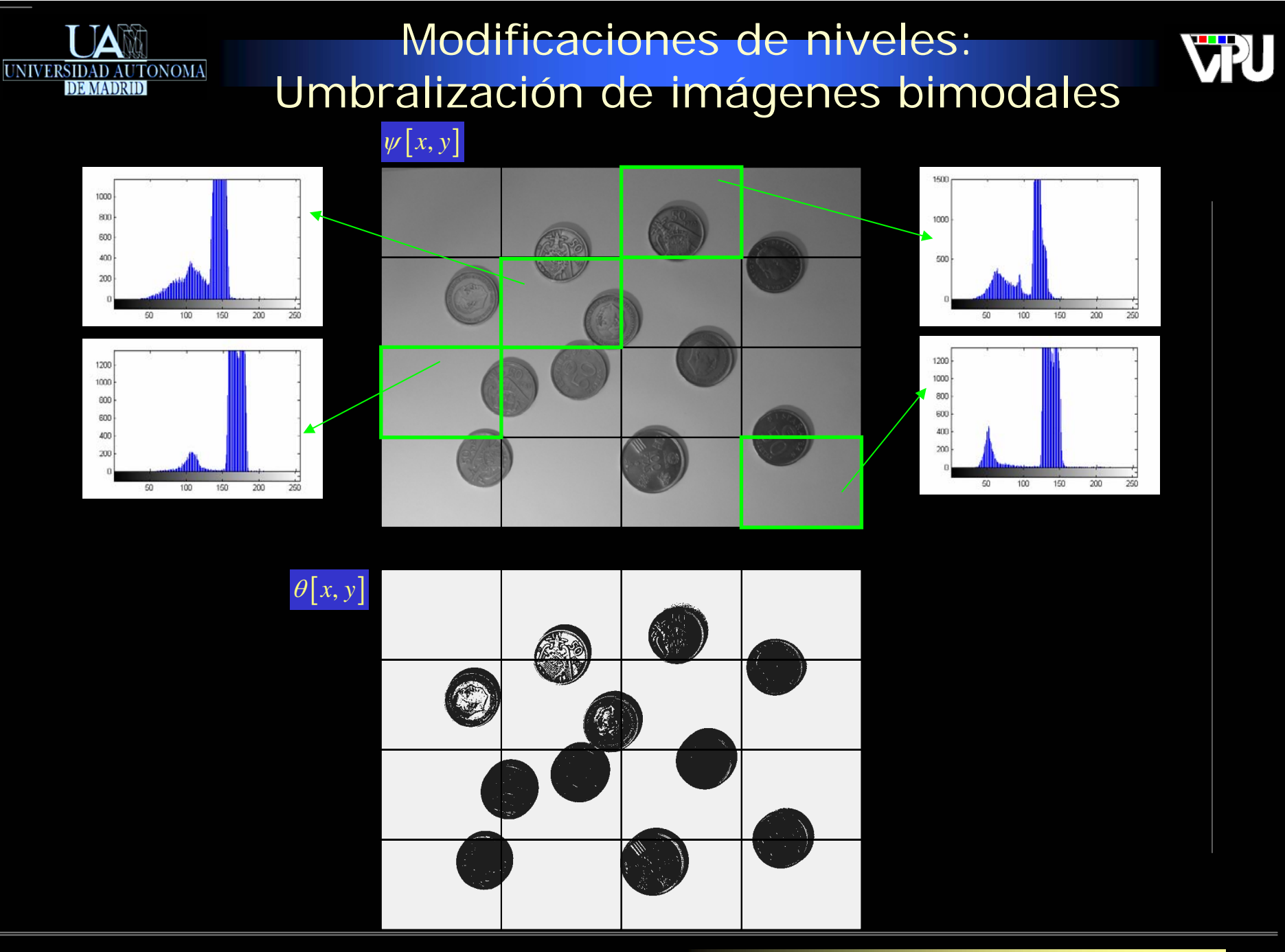

Operadores Puntuales 131

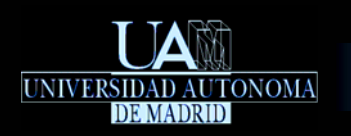

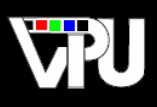

- Selección óptima del umbral: ej.
	- Análisis probabilístico de las distribuciones de fondo y objetos.
	- Basada en suposiciones sobre las distribuciones o en ajustes de modelos  $\mathcal{L}_{\mathcal{A}}$ paramétricos.

## Modificaciones de niveles: Umbralización de imágenes bimodales

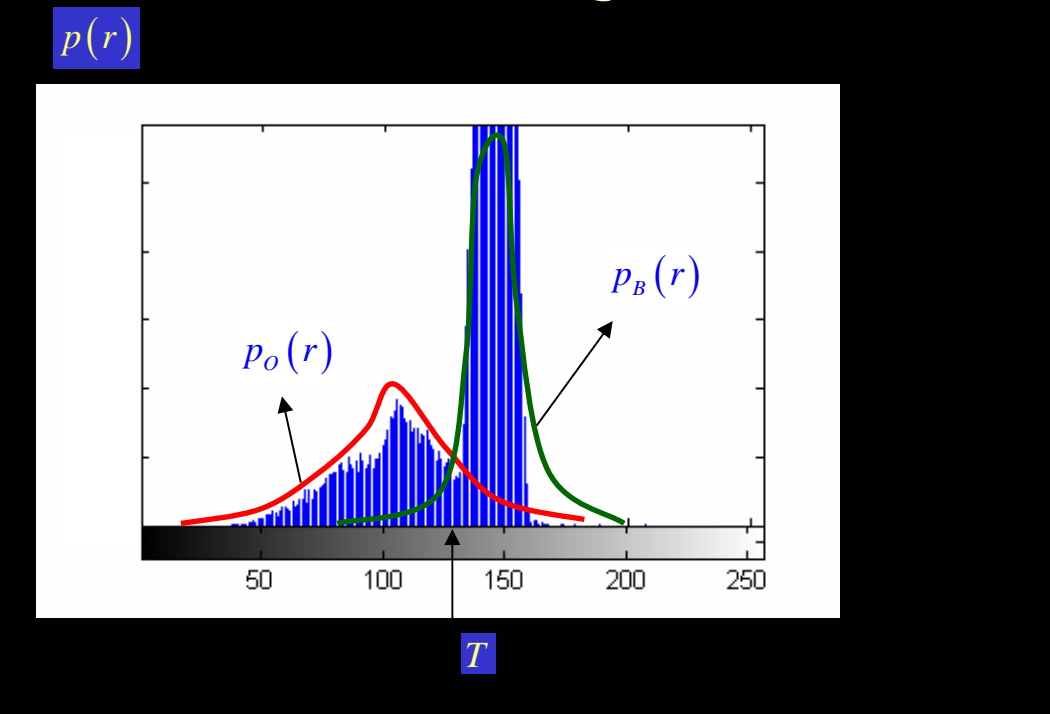

FDP conjunta:

UNIVERSIDAD AUTONOMA

Probabilidad de error:

Condición de error mínimo:

Solución para el caso Gaussiano:

$$
p(r) = P_o \cdot p_o(r) + P_B \cdot p_B(r) , P_B + P_o = 1
$$
  
\n
$$
E(T) = P_B E_o(T) + P_o E_B(T) = P_B \int_{-\infty}^{T} p_o(r) \cdot dr + P_o \int_{T}^{\infty} p_B(r) \cdot dr
$$
  
\n
$$
P_o p_o(T) = P_B p_B(T)
$$

$$
p(r) = \frac{P_O}{\sqrt{2\pi}\sigma_O} \cdot e^{\frac{-(r-\mu_O)}{2\sigma_O^2}} + \frac{P_B}{\sqrt{2\pi}\sigma_B} \cdot e^{\frac{-(r-\mu_B)}{2\sigma_B^2}}
$$

$$
T = \frac{\mu_B + \mu_O}{2} + \frac{\sigma^2}{\mu_B - \mu_O} \ln \frac{P_O}{P_B} , \left(\sigma^2 = \sigma_B^2 = \sigma_O^2\right)
$$

Operadores Puntuales 133

**VPU** 

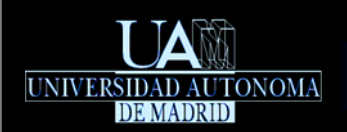

Modificaciones de niveles: Negativo

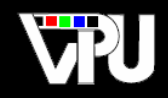

•*Inversión del eje de intensidades. Útil en aplicaciones médicas y fotográficas* 

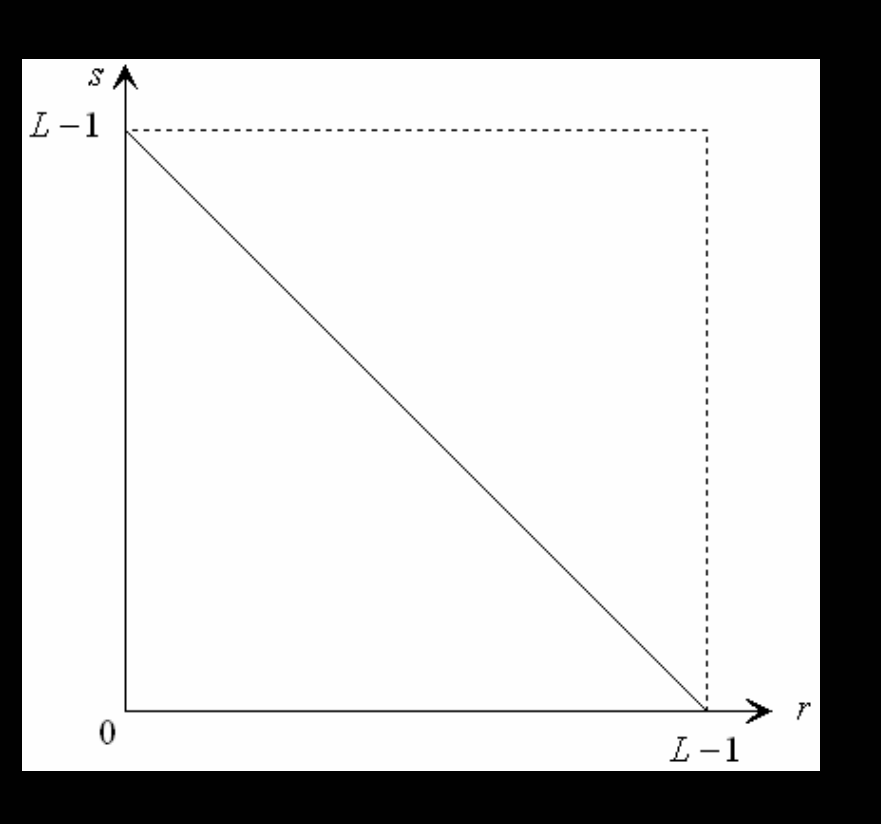

# Modificaciones de niveles:

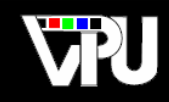

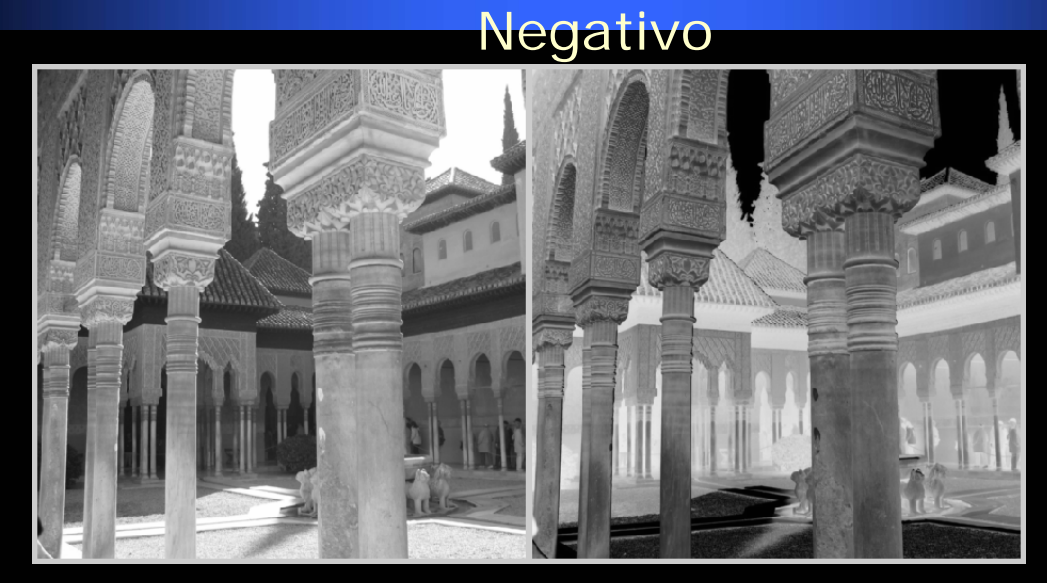

UNIVERSIDAD AUTONOMA

Imagen original **Imagen negativo** 

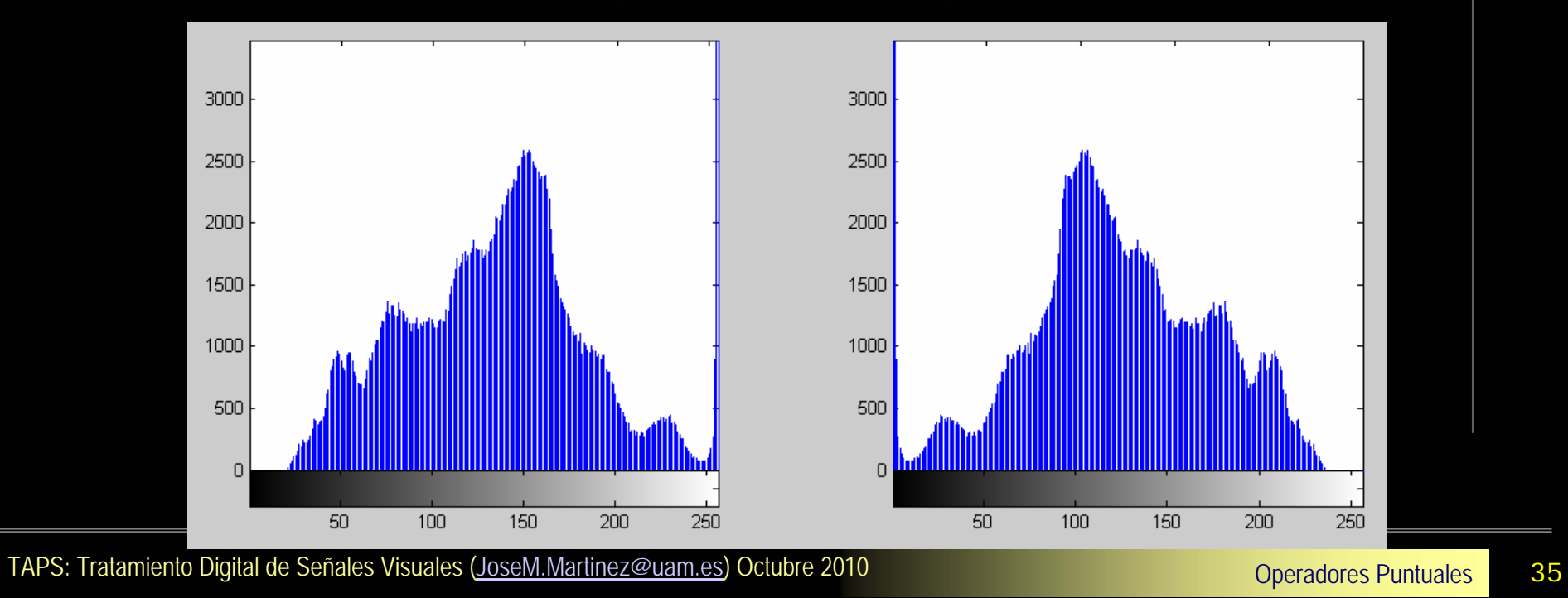

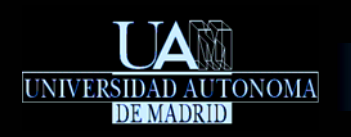

### Modificaciones de niveles: Seccionado de niveles

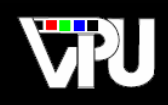

## **Slicing**

Objetivo: *extraer una determinada banda de niveles de luminancia o resaltarla sobre el resto.*

*Extracción Resalte.* 

 $S$  Å

 $L-1$ 

 $\mathcal{S}_b$ 

 $S_a$ 

 $\theta$ 

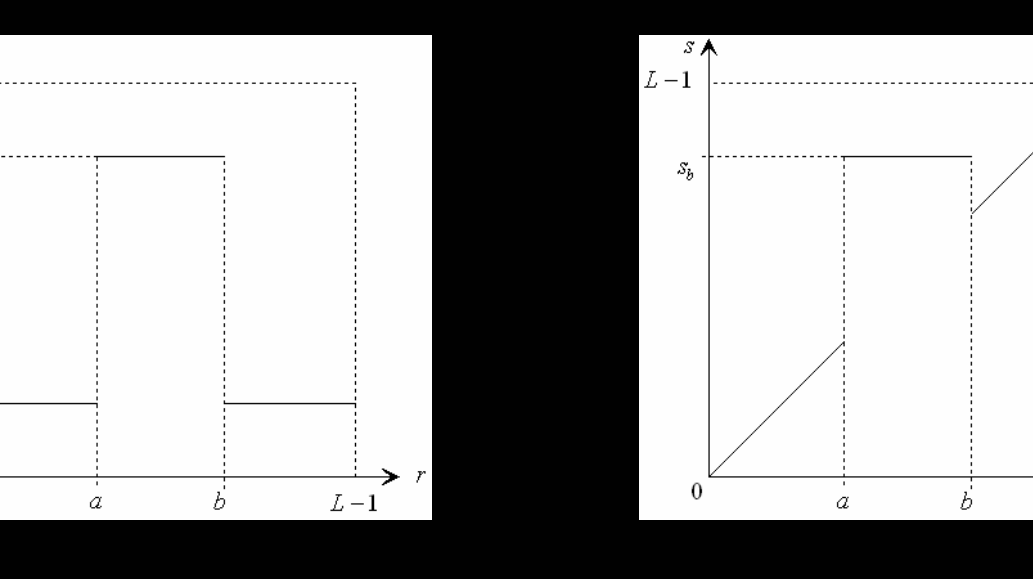

Operadores Puntuales TAPS: Tratamiento Digital de Señales Visuales (JoseM.Martinez@uam.es) Octubre 2010 <sup>36</sup>

 $\rightarrow r$ 

 $L\!-\!1$ 

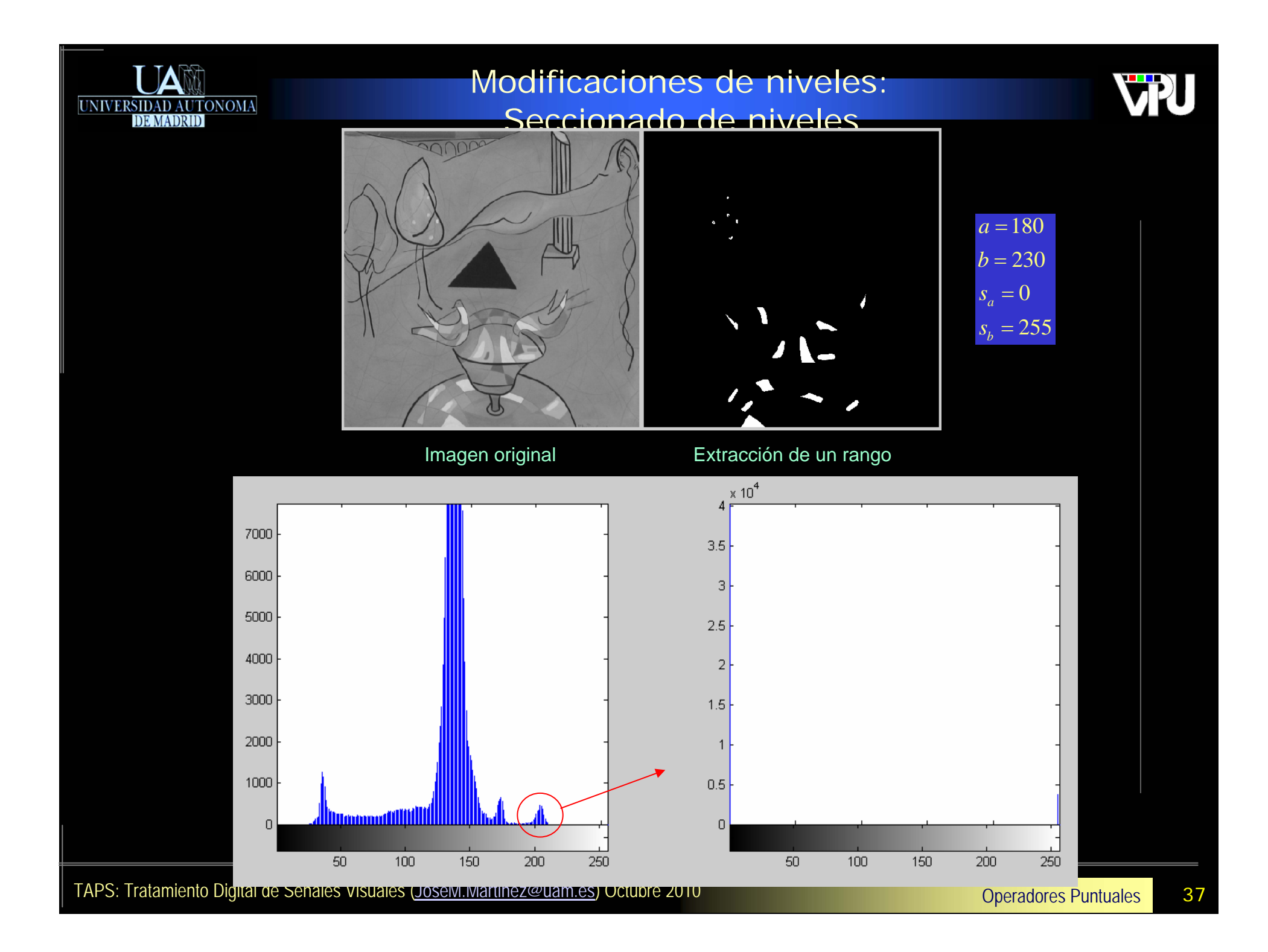

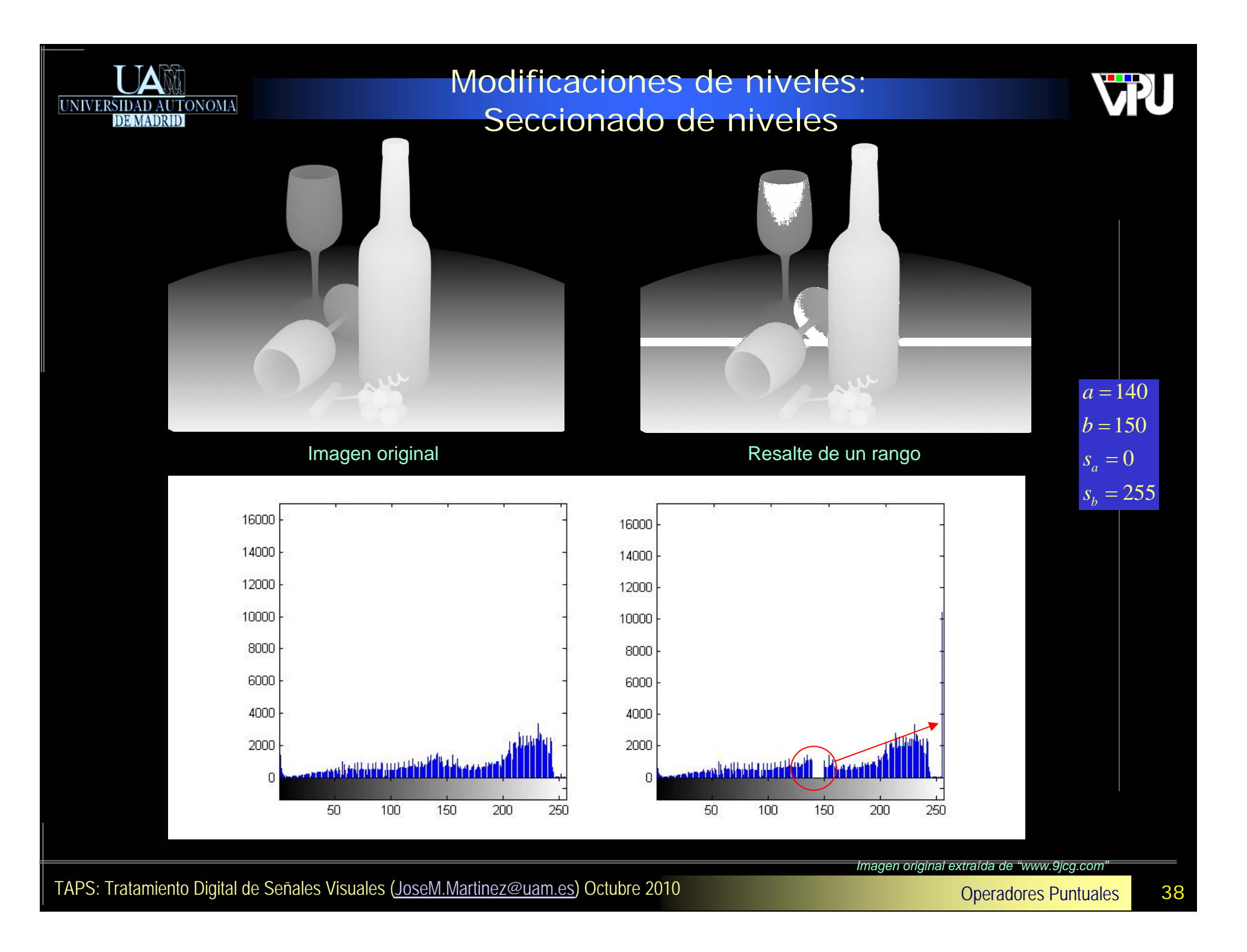

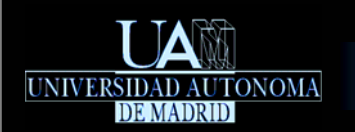

Modificaciones de niveles: Extracción de bandas a nivel de bit

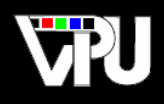

Si cada píxel está cuantificado con <mark>B </mark>bits, de manera uniforme:

$$
\psi[n_i, m_j] = r_k = q_{1k} 2^{B-1} + q_{2k} 2^{B-2} + \dots + q_{(B-1)k} 2 + q_{Bk}
$$

, es posible extraer la 'imagen' correspondiente al bit *n-simo* aplicando:

$$
s = \begin{cases} s_b & , si q_n = 1 \\ s_a & , si q_n = 0 \end{cases}
$$

*Útil para discernir cuántos bits son significativos en una imagen* 

### Modificaciones de niveles: Extracción de bandas a nivel de bit

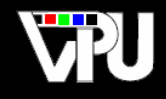

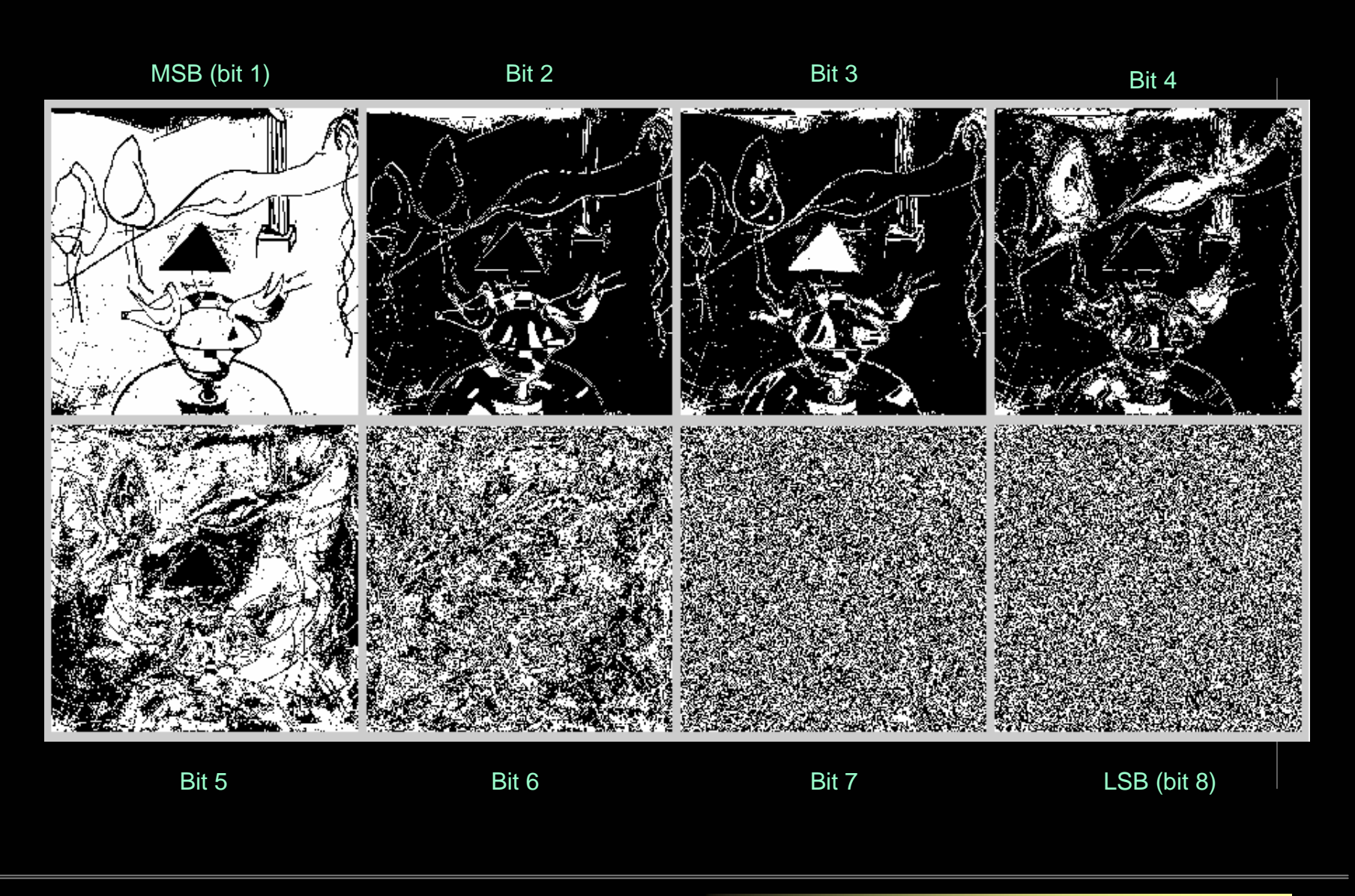

Operadores Puntuales TAPS: Tratamiento Digital de Señales Visuales (JoseM.Martinez@uam.es) Octubre 2010 <sup>40</sup>

UNIVERSIDAD AUTONOMA

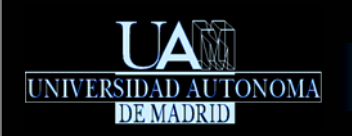

Modificaciones de niveles: Compresión logarítmica de rango

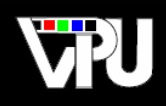

*Útil para situaciones en que el rango dinámico de la imagen es enorme, por ejemplo para visualizar transformadas*

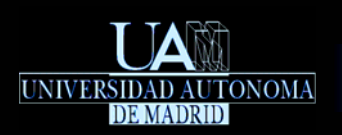

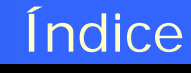

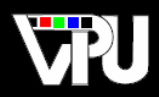

Introducción Modelado de histograma Modificaciones de niveles Aspectos operativos

Manejo de la VLT

Operaciones binarias

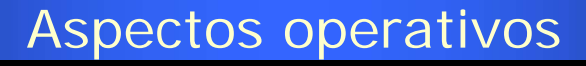

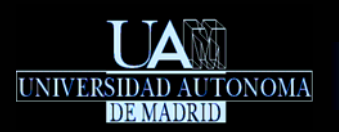

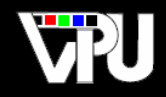

**Redondeos y truncamientos.** Las técnicas de modelado de histograma exigen su cálculo: *M* ⋅ *N* sumas y direccionamientos.

Modificación de la imagen. Manejo de la VLT (*Video Look-up Table*)

- La modificación directa del valor de cada píxel de la imagen supone *M* <sup>⋅</sup> *N* operaciones y direccionamientos.
- En imágenes de luminancia (sin VLT) basta con precalcular la<br>transformación (  $L$  operaciones) y luego modificar el valor de cada píxel (  $M \cdot N$  direccionamientos). anstormación ( *L*<br>*M ⋅ N* direcciona
- En imágenes con VLT basta con <sub>I</sub>Z operaciones.  $\overline{\mathbb{R}^n}$

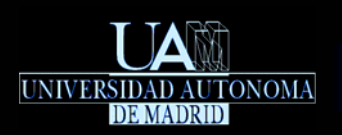

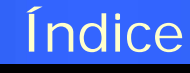

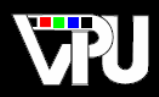

Introducción Modelado de histograma Modificaciones de niveles Aspectos operativos Operaciones binarias

- **Aritméticas**
- **Lógicas**

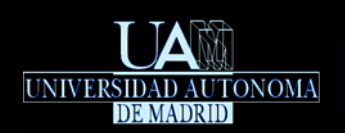

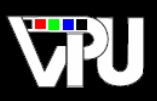

• El resultado depende del valor de dos píxeles *homólogos* que actúan como operandos:

$$
\psi_1[n,m]/\psi_1[n_i, m_j] = r_k \longrightarrow \theta[n,m]/\theta[n_i, m_j] = s_p = T(r_k, r_l),
$$
  
\n
$$
\psi_2[n,m]/\psi_2[n_i, m_j] = r_l \longrightarrow \theta[n,m]/\theta[n_i, m_j] = s_p = T(r_k, r_l),
$$
  
\n
$$
j \in [0, M-1], i \in [0, N-1],
$$
  
\n
$$
k \in [0, L_1-1], i \in [0, L_2-1], p \in [0, L-1]
$$

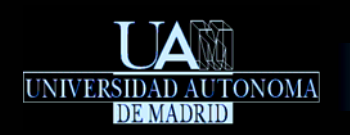

Operaciones binarias: Operaciones aritméticas

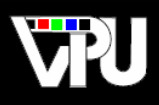

Resta de imágenes: visualización de errores, eliminación de ruido, obtención de máscaras de movimiento, localización de nuevos objetos o de objetos ausentes (robo / abandono), etc.

Suma: gestión de transparencias, adición de ruido, promediado de imágenes, etc.

Multiplicación: selección de regiones, filtrado, etc.

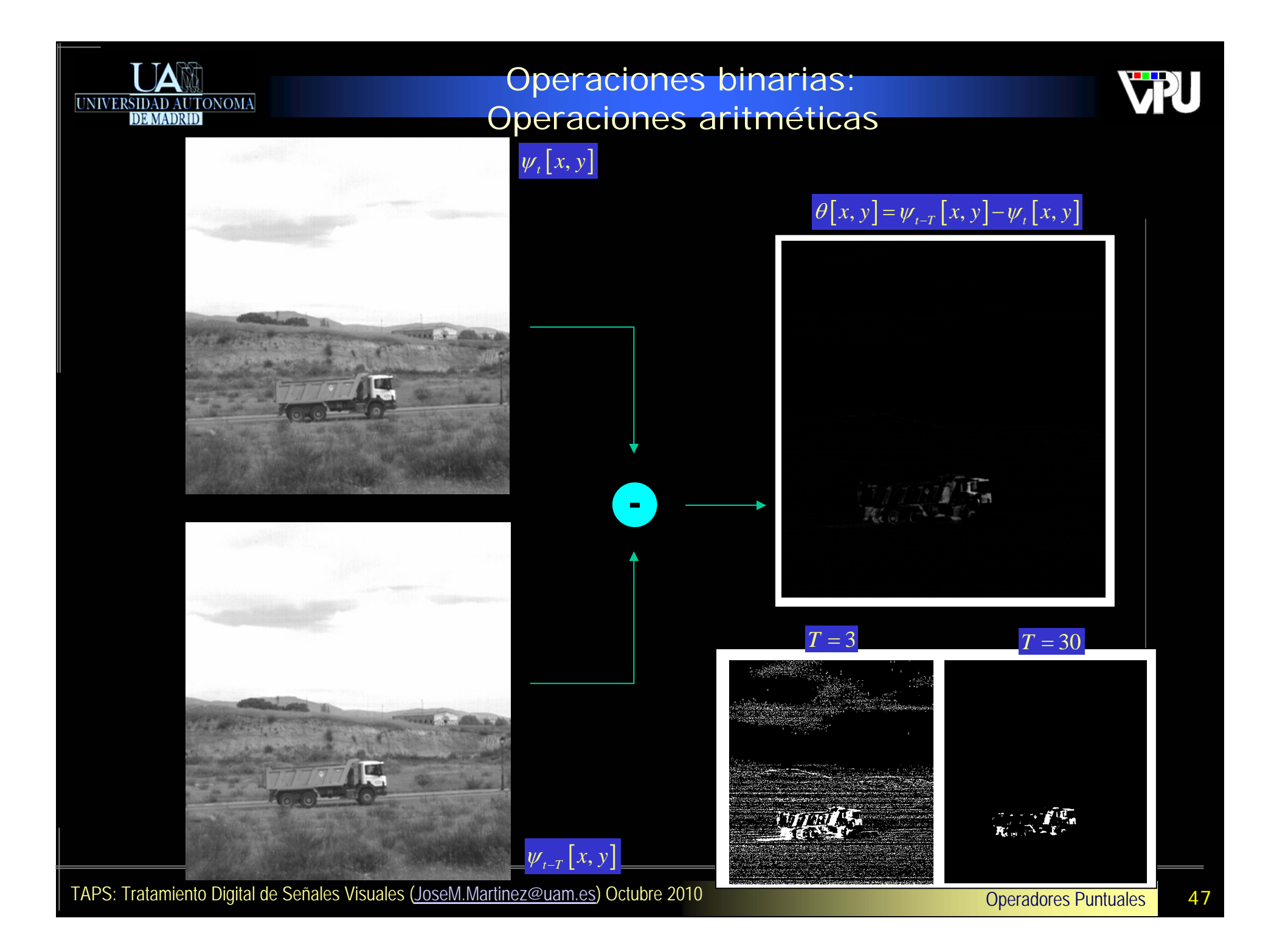

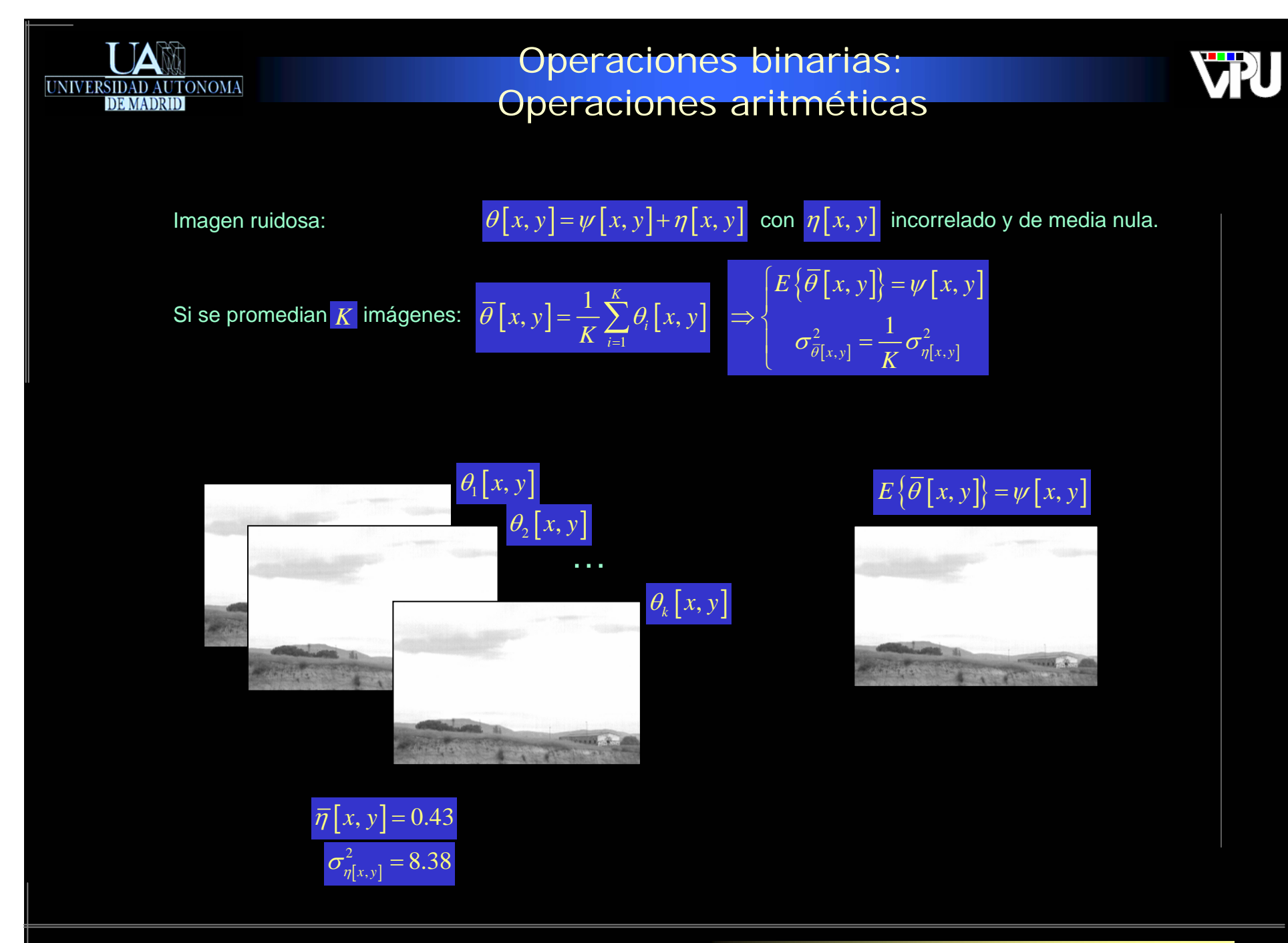

Operadores Puntuales TAPS: Tratamiento Digital de Señales Visuales (JoseM.Martinez@uam.es) Octubre 2010 <sup>48</sup>

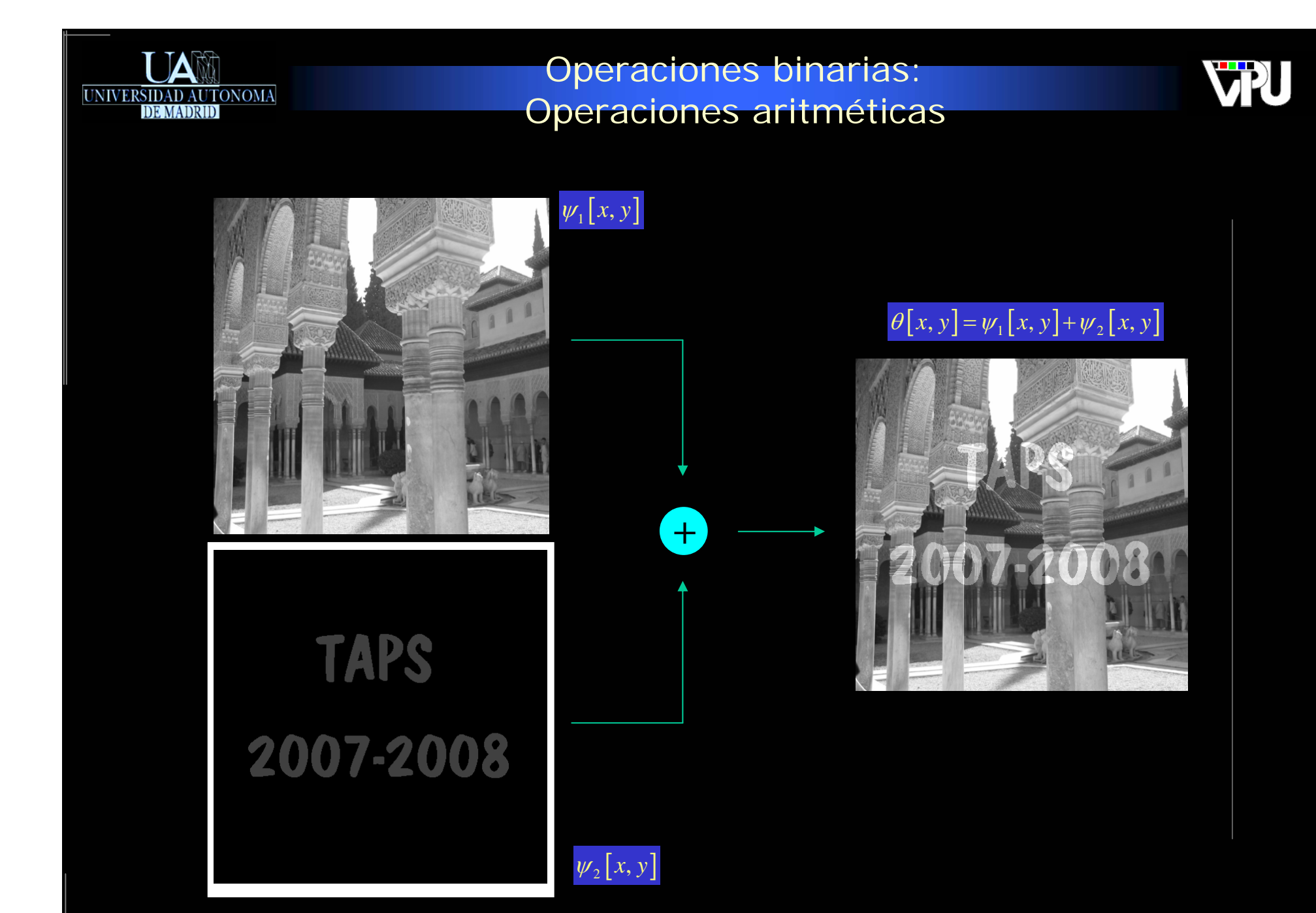

Operadores Puntuales TAPS: Tratamiento Digital de Señales Visuales (JoseM.Martinez@uam.es) Octubre 2010 <sup>49</sup>

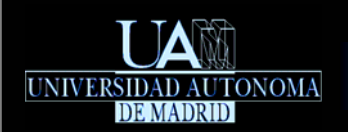

Operaciones aritméticas: Operaciones lógicas

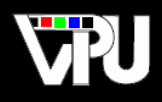

Al menos uno de los operandos es una imagen binaria (**TRUE-1, FALSE-0**) o máscara. Si la otra es binaria, el resultado es binario; si no, se efectúa una operación lógica a nivel de bit.

- AND: selección de regiones de interés, operadores morfológicos.
- OR: selección de regiones de interés, operadores morfológicos. $\mathcal{L}_{\mathcal{A}}$

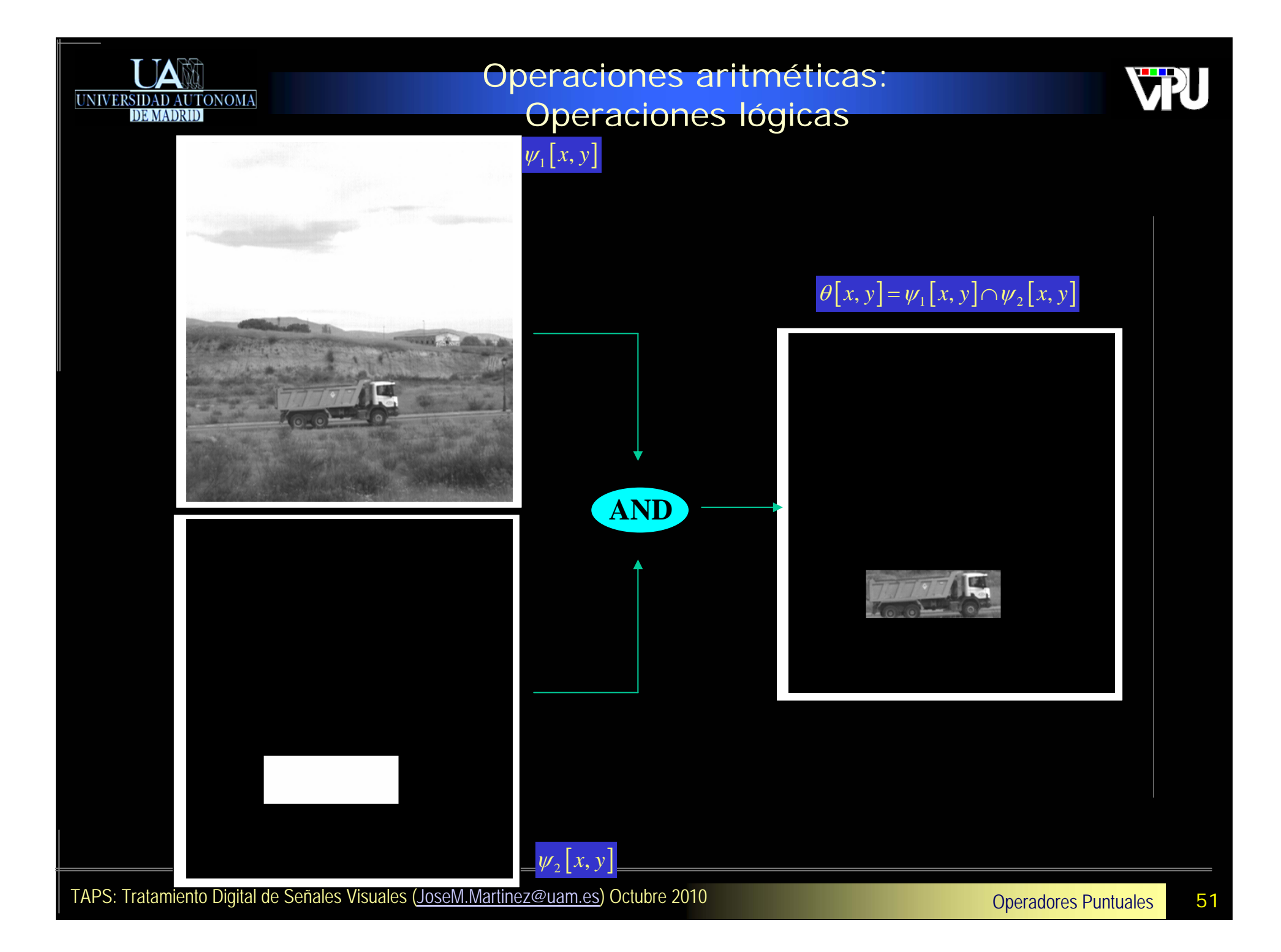

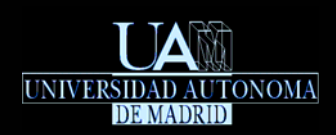

## Índice

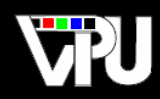

### **• Introducción**

- Modelado de histograma
	- Ajuste de contraste
	- **Igualación de histograma**
	- **Especificación de histograma**

### Modificaciones de niveles

- Recorte y umbralización
- **Umbralización de imágenes bimodales**
- **Negativo**
- Seccionado de niveles
- Extracción de bandas a nivel de bit
- **Compresión logarítmica de rango**
- Aspectos operativos
	- **Manejo de la VLT**
- Operaciones binarias
	- **Aritméticas**
	- **Lógicas**

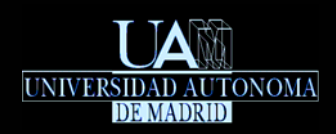

### Créditos

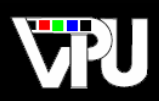

## Estas transparencias están editadas a partir de las generadas por el profesor

### Jesús Bescós Cano durante sus años de impartición de esta asignatura.

Operadores Puntuales Contra Contra Contra Contra Contra Contra Contra Contra Contra Contra Contra Contra Contra<br>53